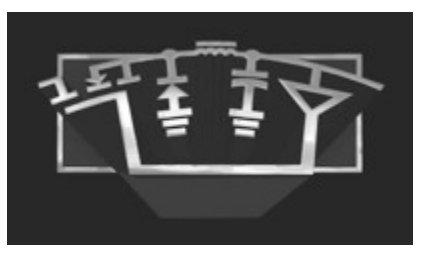

**Power Supply Design Seminar** 

Topic 4 Presentation:

#### **Under the Hood of a Multiphase Synchronous Rectified Boost Converter**

Reproduced from 2014 Texas Instruments Power Supply Design Seminar SEM2100, Topic 4 TI Literature Number: SLUP324

© 2014, 2015 Texas Instruments Incorporated

Power Seminar topics and online power training modules are available at: ti.com/psds

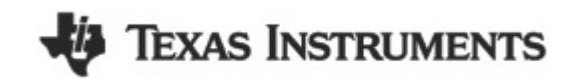

**Under the Hood of a Multiphase Synchronous Rectified Boost Converter**

David Baba

# **Agenda**

- **Synchronous boost introduction**
	- Deciding how many phases to use
- **Synchronous multiphase boost waveforms**
- **Design example single phase/two phase**
	- Component selection
	- Loss calculations
	- Compensation
- **Results**
- **Summary**

# **Changing to Synchronous Rectification**

**Non Synchronous Buck to Synchronous Buck** 

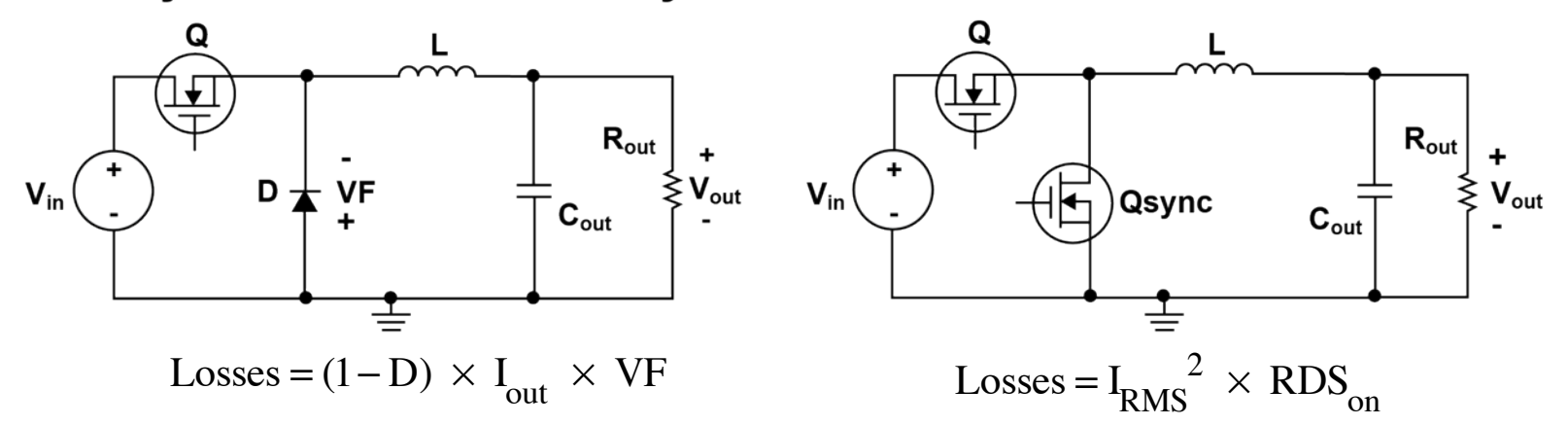

**Non Synchronous to Synchronous Boost** 

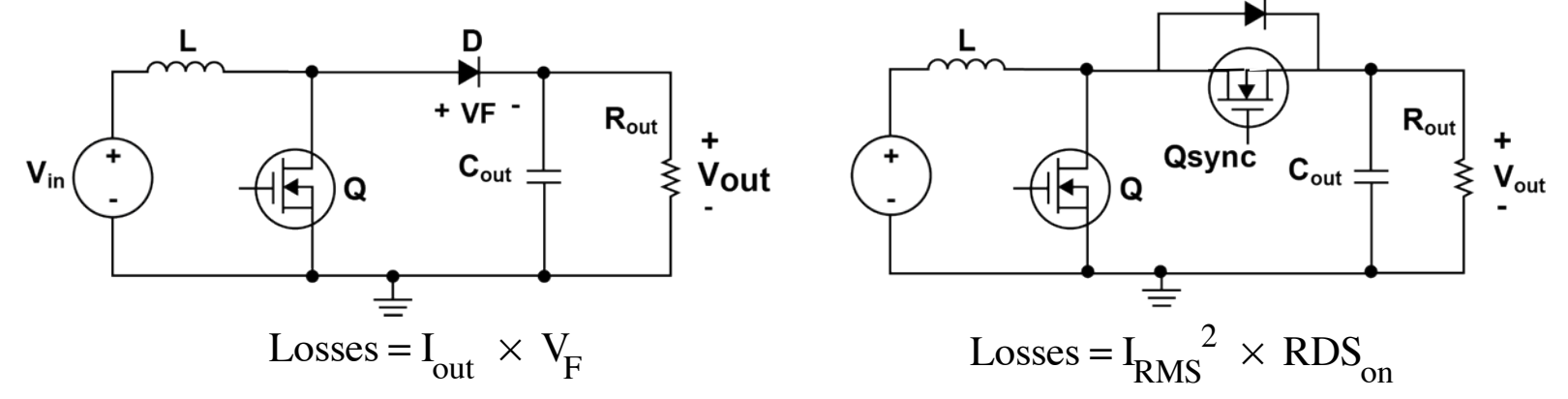

### **Boost Converter Basic Operation**

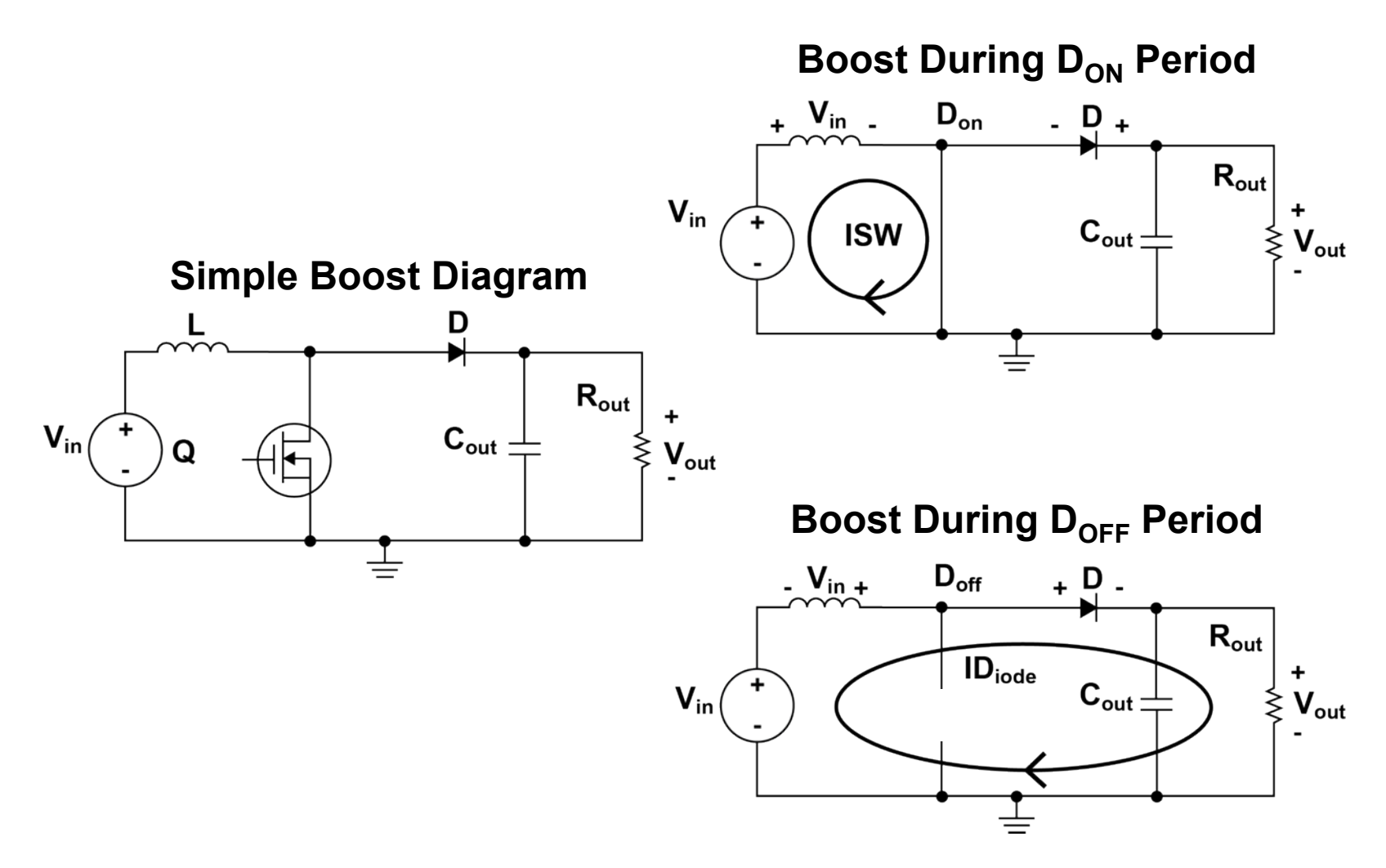

### **Determine Input Current per Phase**

#### **Drawing Comparisons Between Buck and Boost**

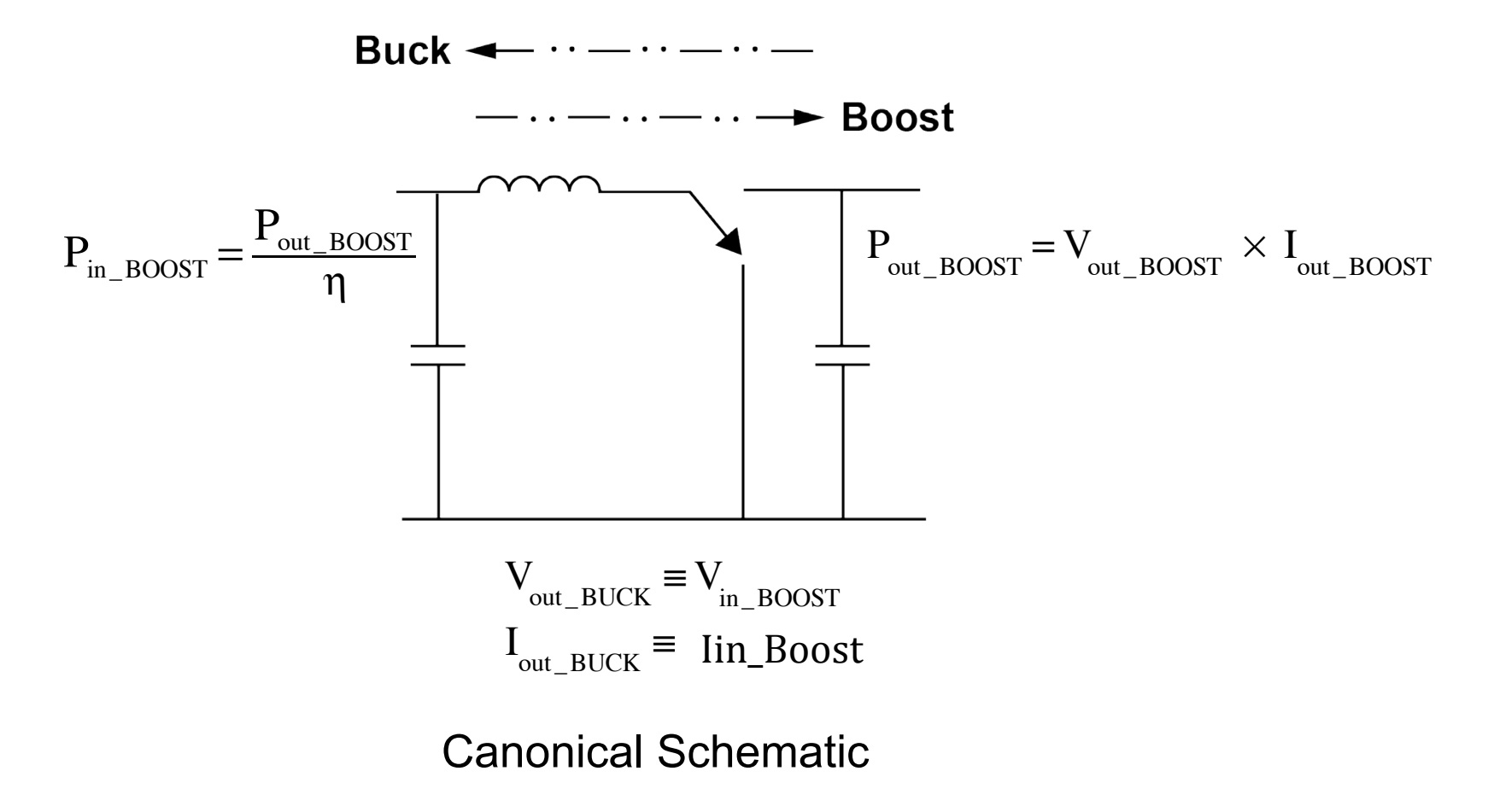

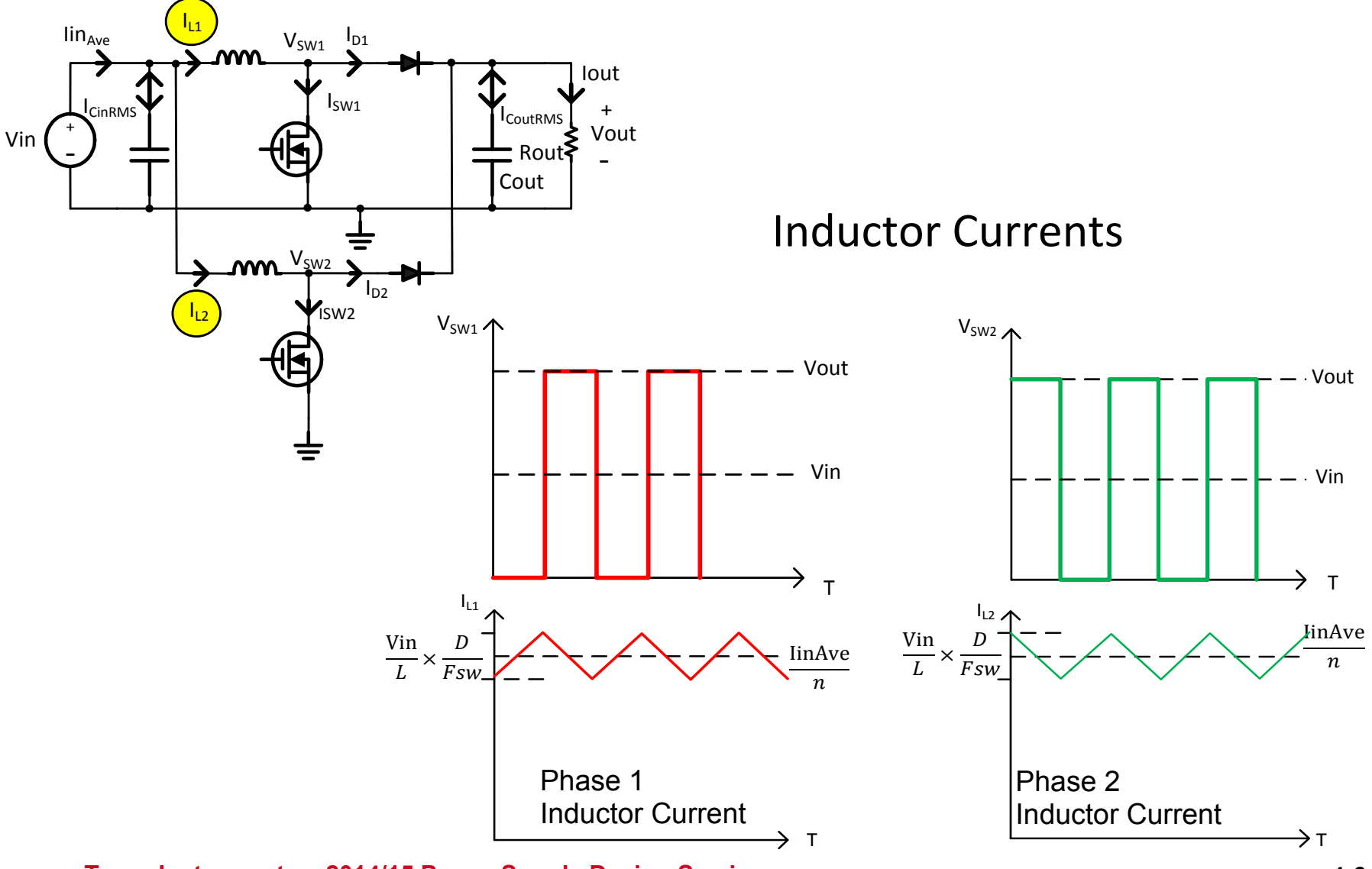

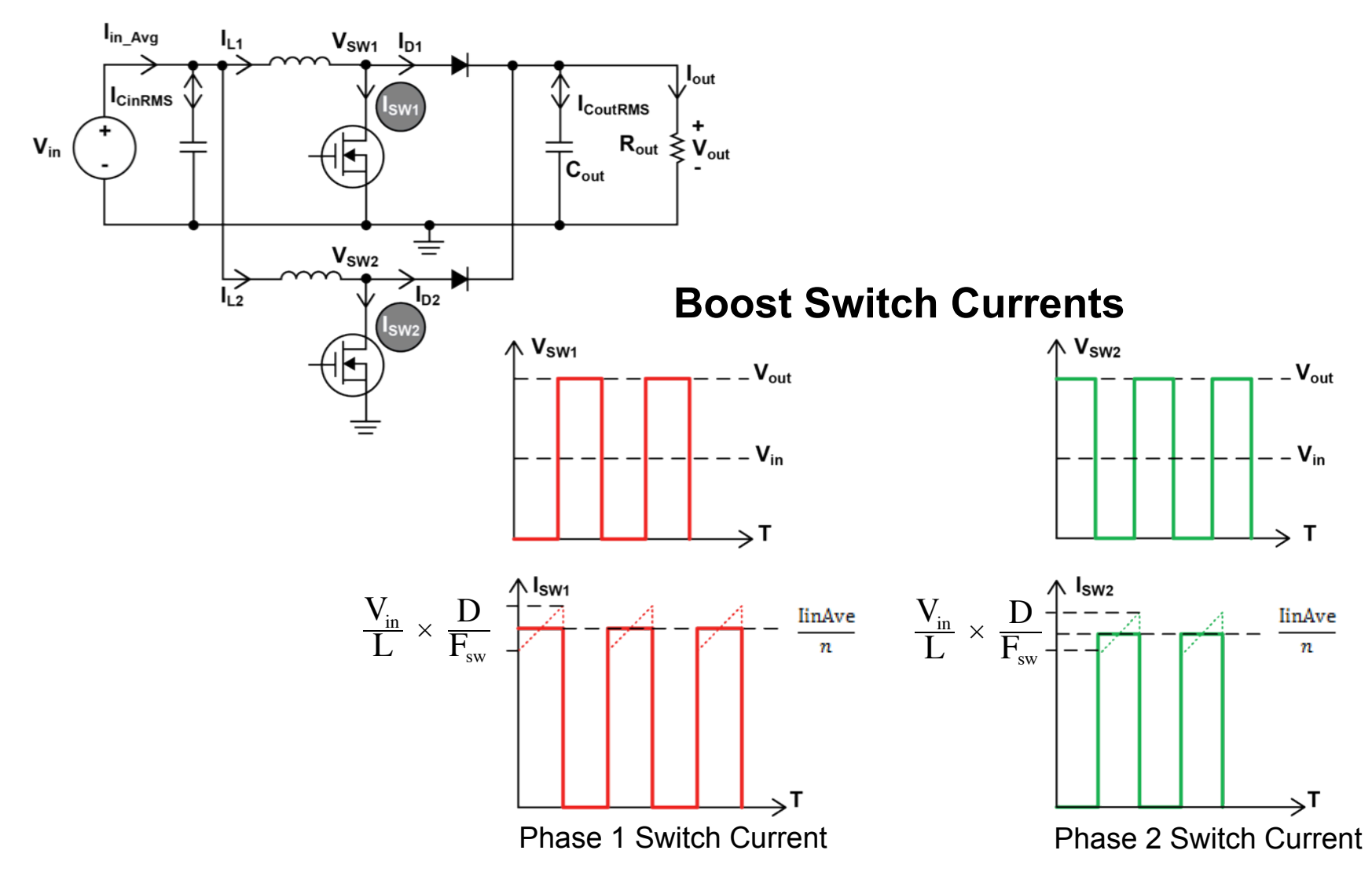

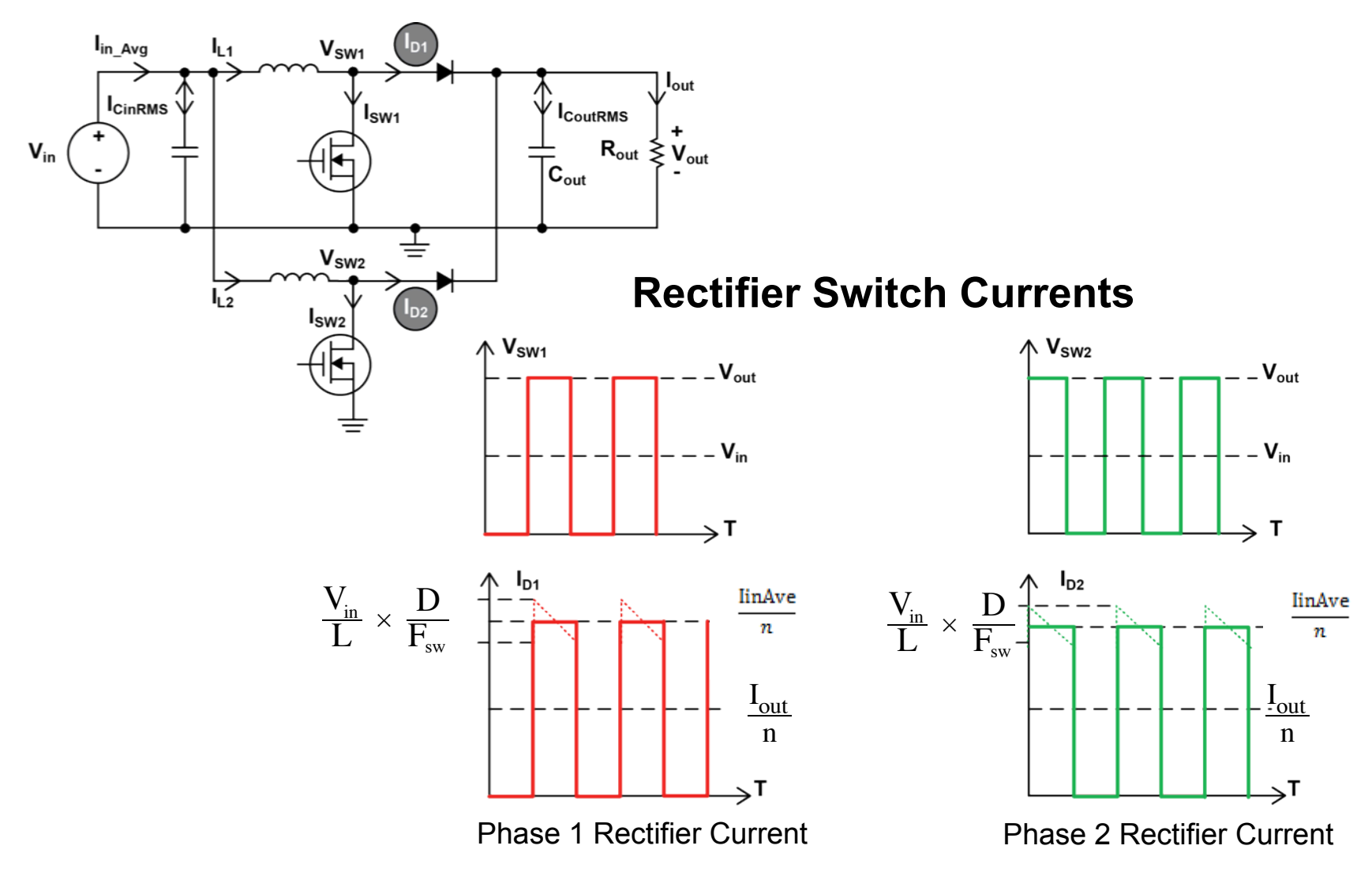

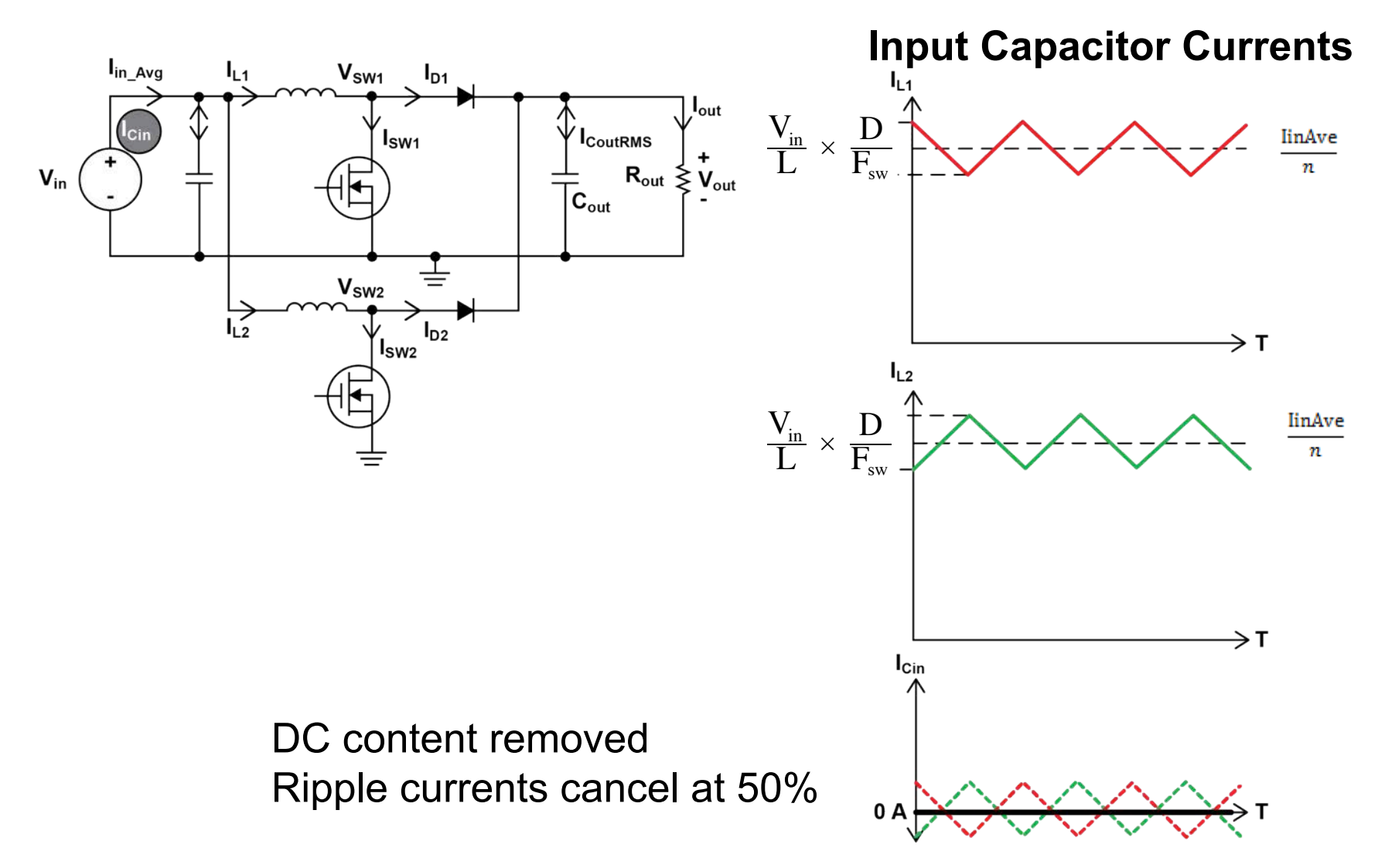

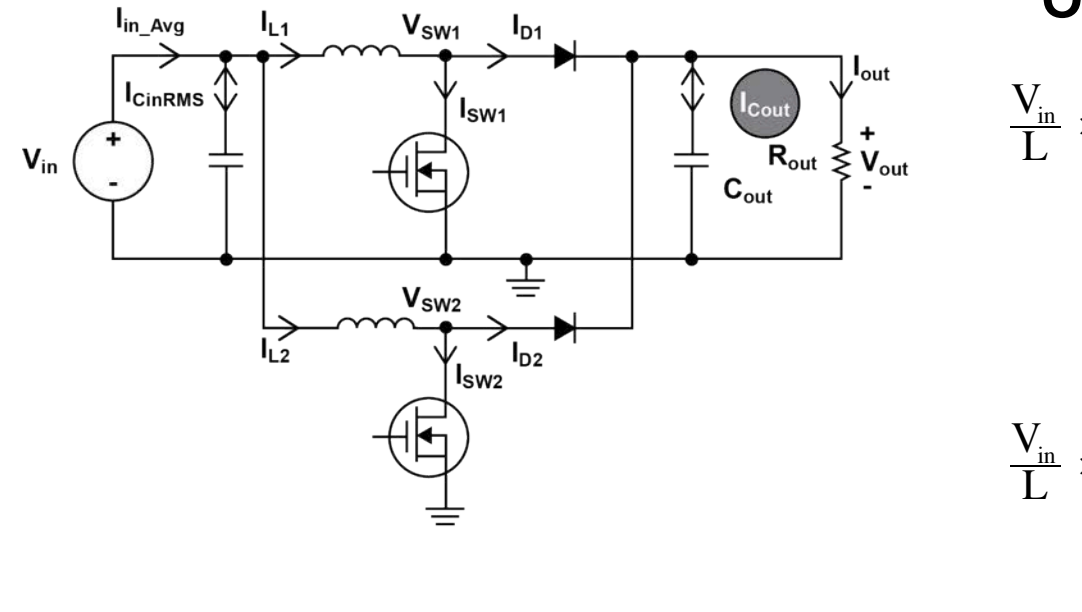

#### **Output Capacitor Currents**

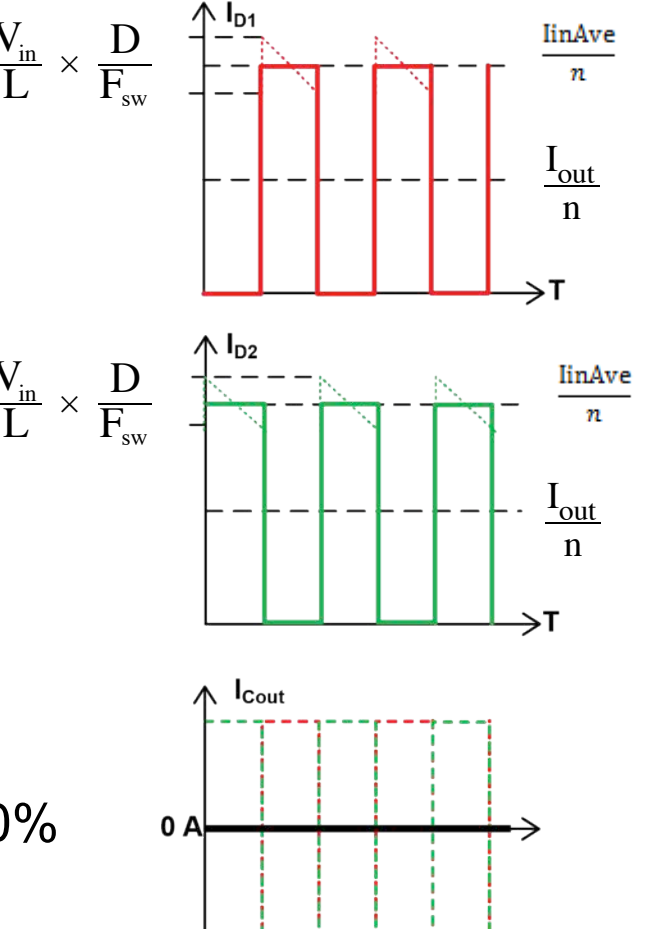

Ripple currents cancel at 50%

## **The Basic Boost Calculations**

#### **Design Example**

- Automotive trunk amplifier
- 14  $V_{in}$
- 24  $V_{\text{out}} @ 8 A$
- Switching Frequency  $(F_{sw})$ 
	- 250 kHz (single phase)
	- 125 kHz (two phase) system switching frequency held constant

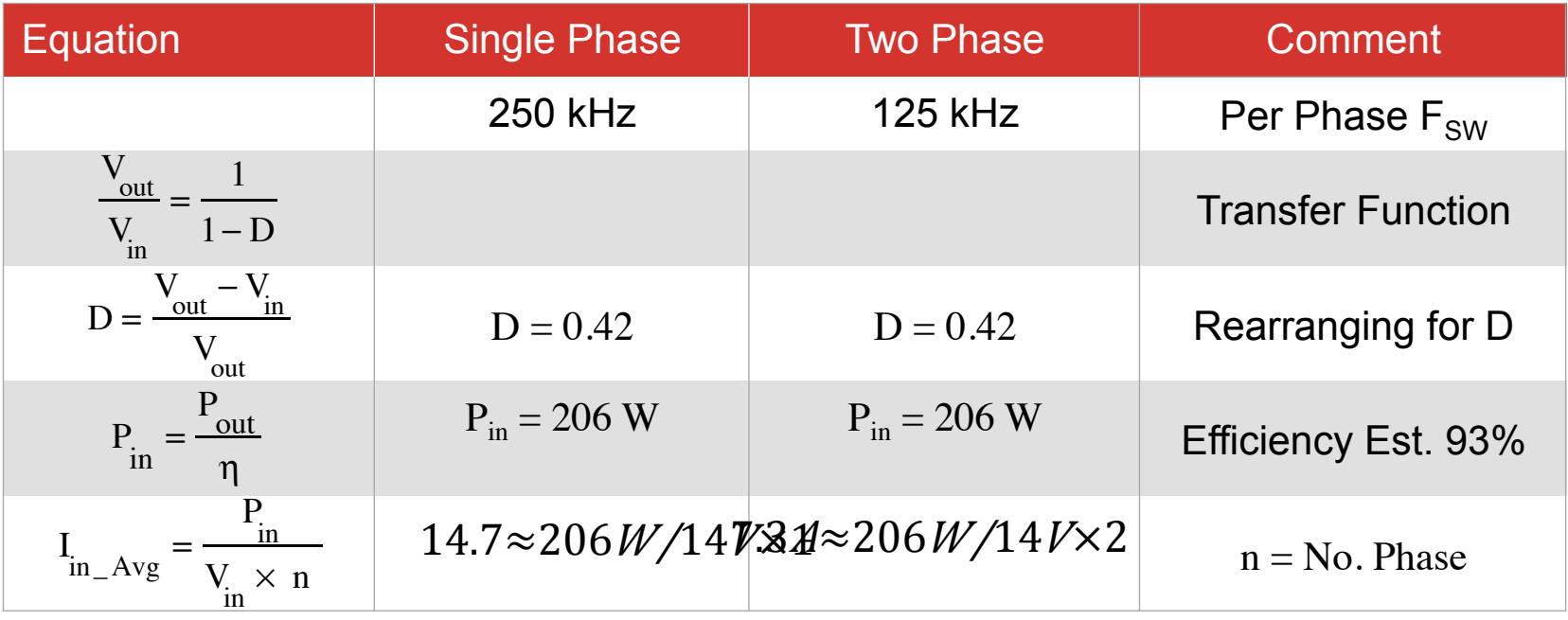

## **Selecting the Right Inductor and Inductance Calculations**

**Graph showing size factor as a function of ΔI** 

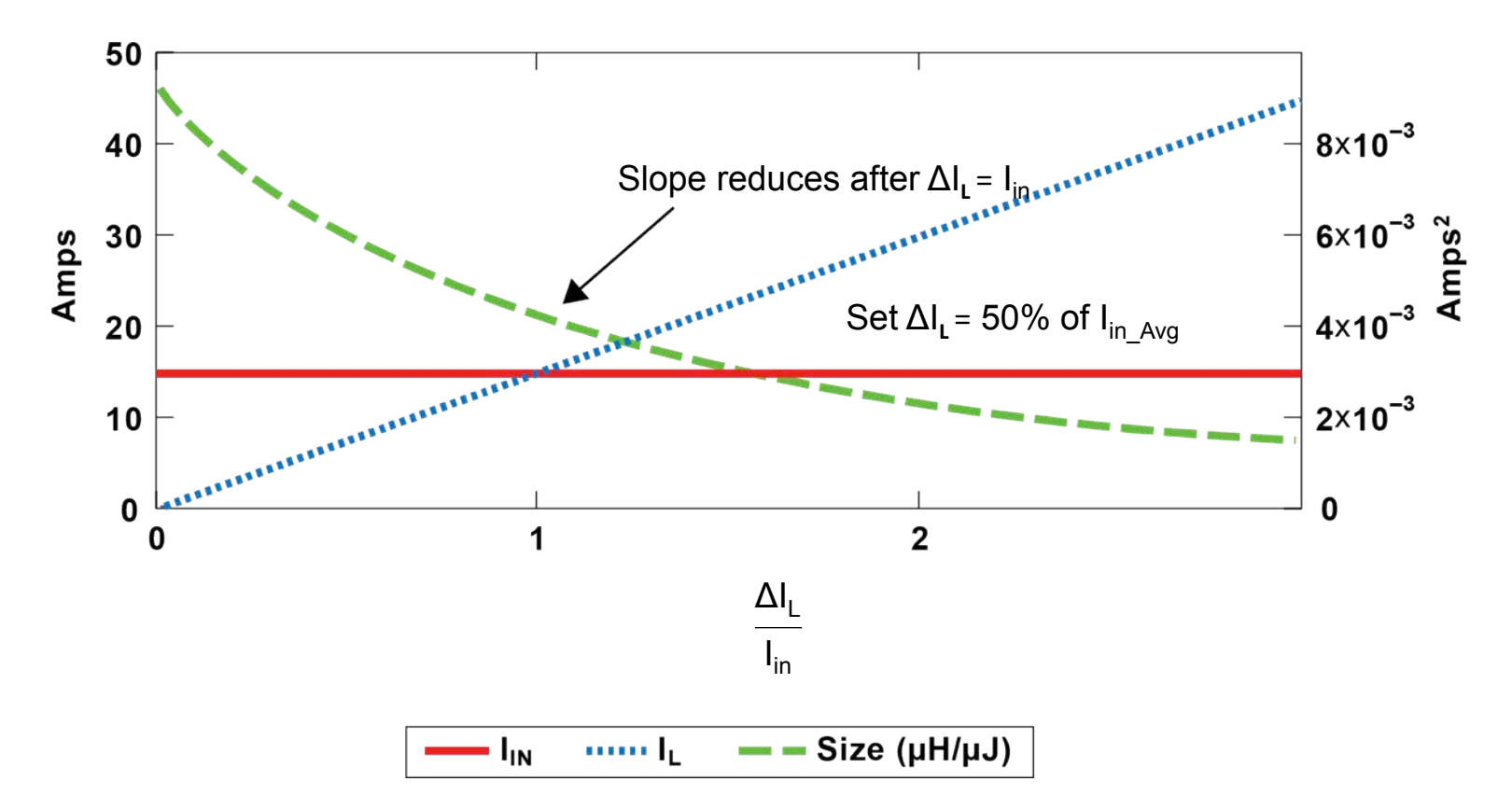

## **Boost Inductor Losses**

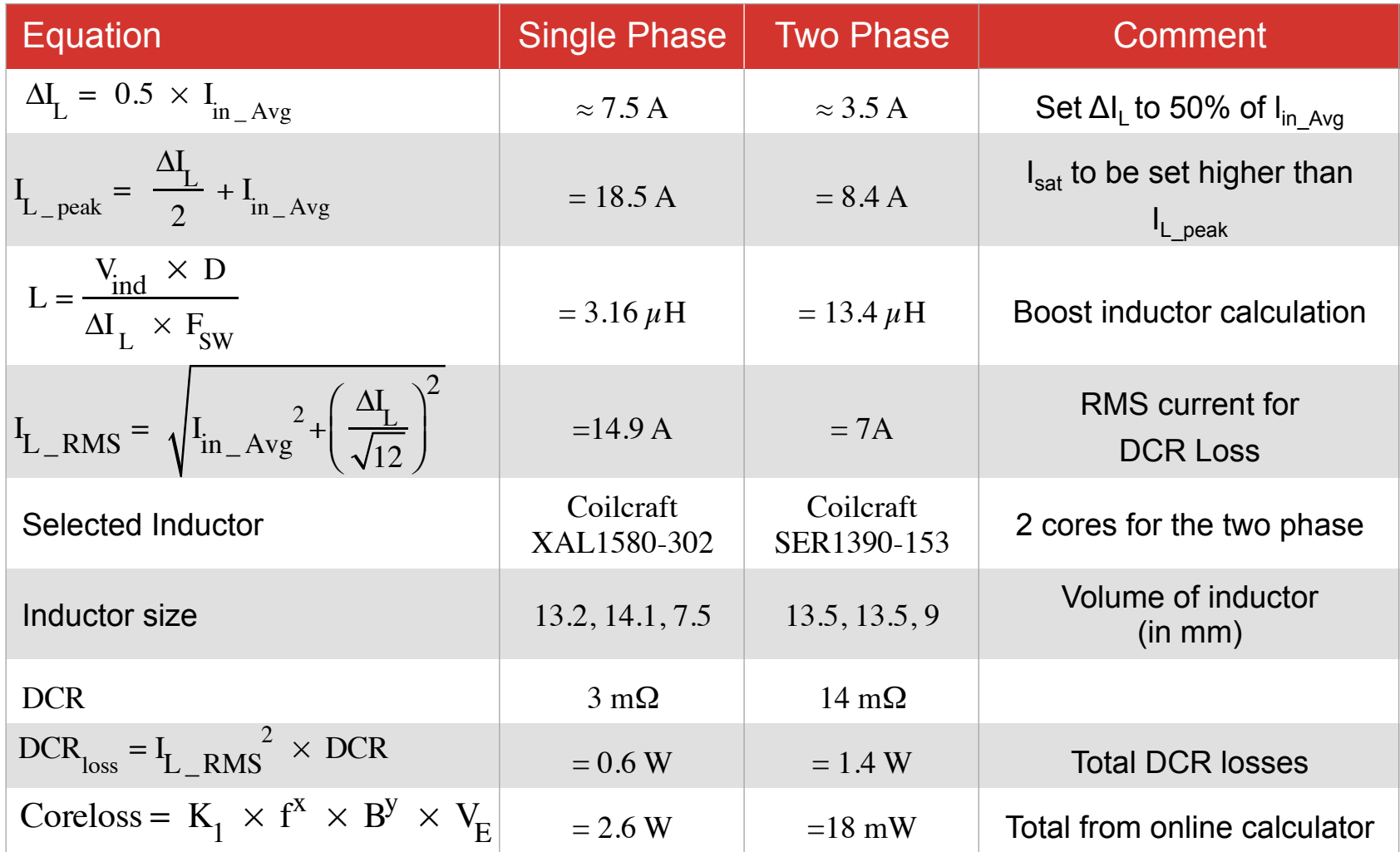

### **AC Inductor Losses**

Coreloss =  $K_1 \times f^X \times B^Y \times V_E$ 

- $K_1$ : Constant of the core material
- $\cdot$  f: Switching frequency in kHz
	- **Higher frequencies results in higher losses**
- B: Flux density in kGuass
	- **Lower flux density results in lower losses**
- x: Frequency exponent for a specific core material
- y: is the flux exponent for a specific core material
- $V_{E}$ : Core volume
	- **Larger volume results in more losses**

#### **Boost Convertor MOSFET Considerations**

- VDS rating must be greater than output voltage
	- 25% margin is generally acceptable
- Calculate losses to determine suitability
- Losses ideally should be distributed evenly between conduction losses and switching losses
	- Higher RMS currents result in larger conduction losses
	- Higher gate charge results in higher switching losses

## **Control MOSFET Losses**

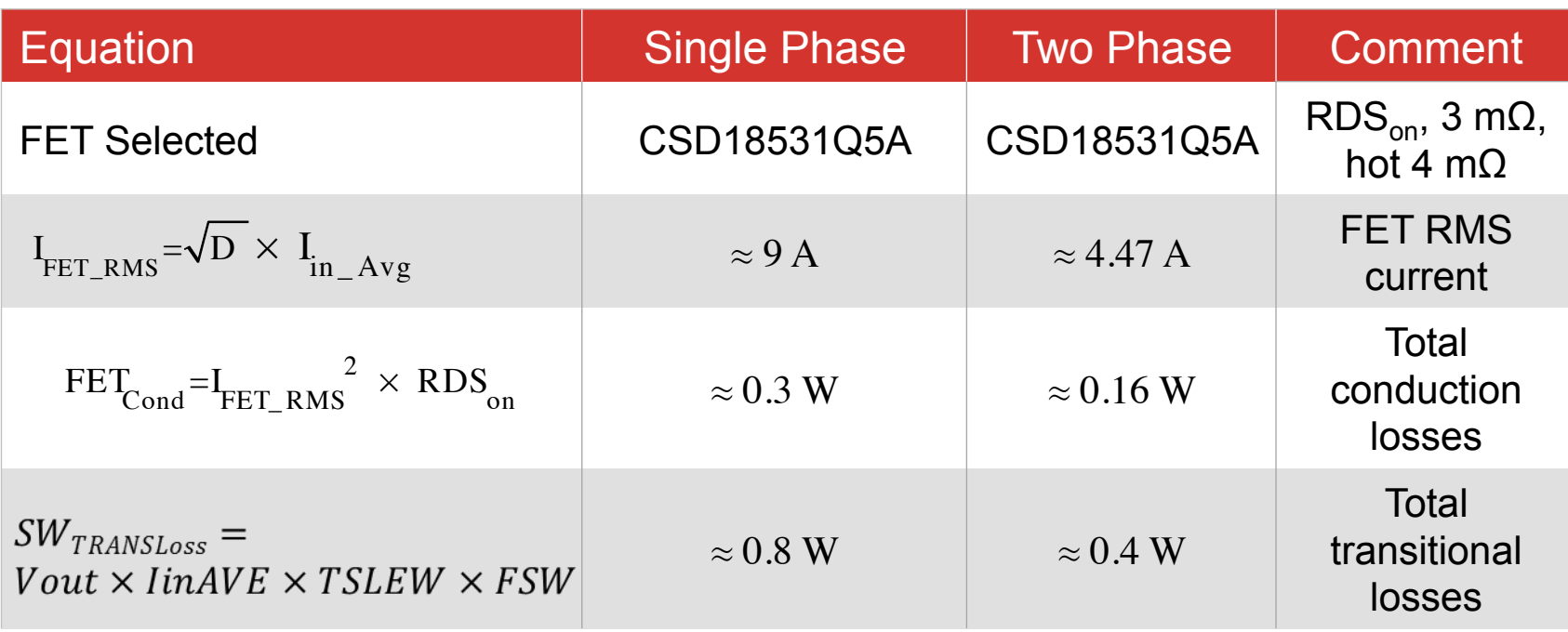

## **Control MOSFET Transitional Losses**

#### **Transitional Losses at Turn On**

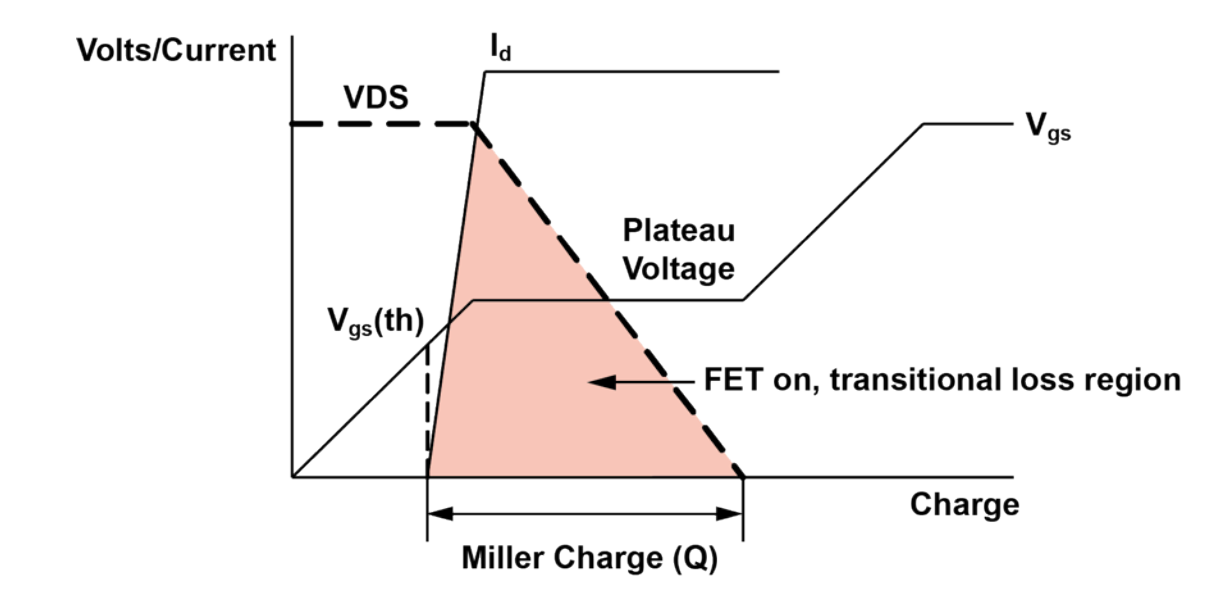

 $SW_{\text{TRANSLoss}} = \text{Vout} \times I_{\text{in} \_\text{Avg}} \times T_{\text{SLEV}} \times F_{\text{SW}}$ 

- Use triangular approximation
	- $-1/2 \times \text{base} \times \text{height}$
	- For worst case, the "1/2" drops out

## **Synchronous MOSFET Losses**

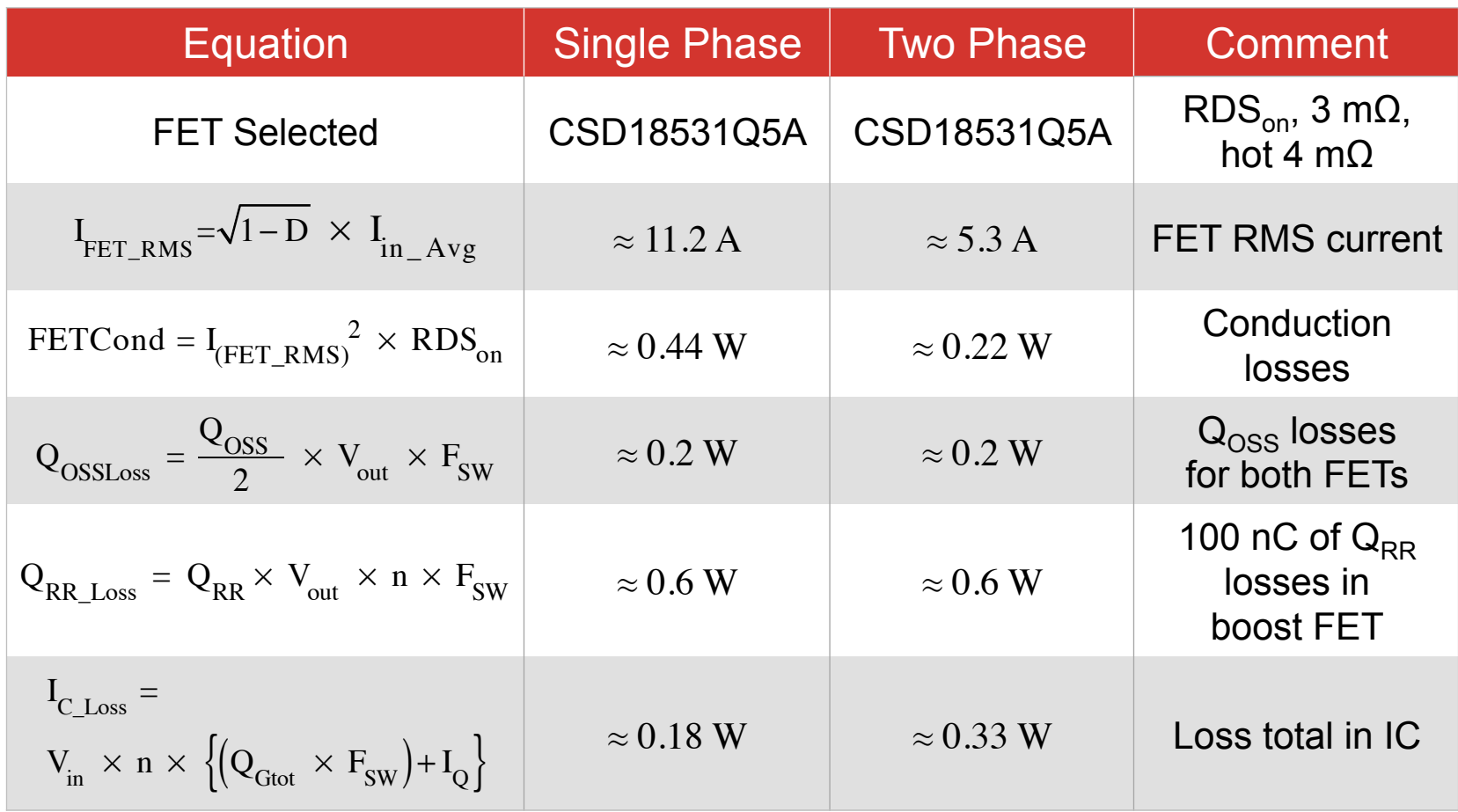

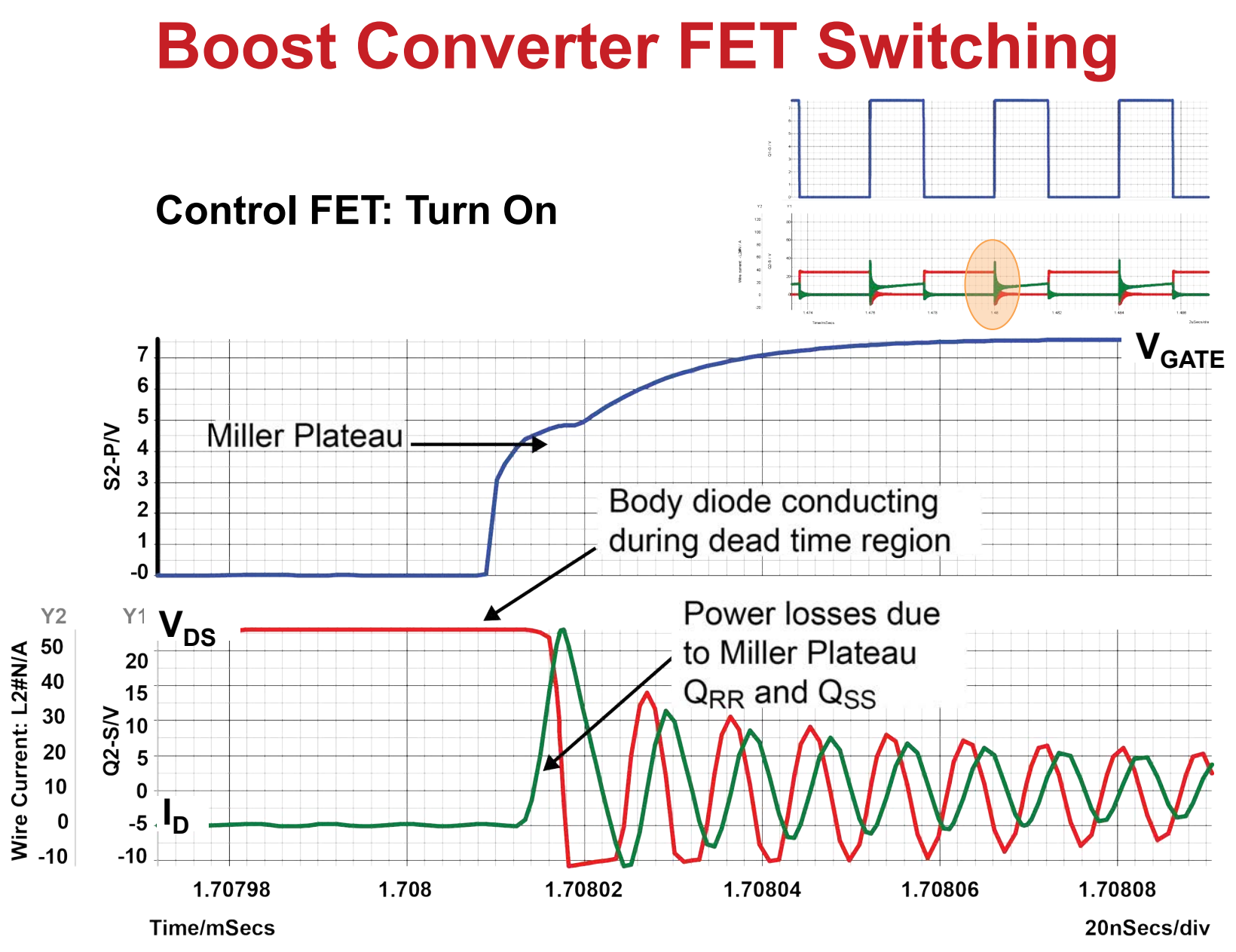

## **Boost Converter FET Switching**

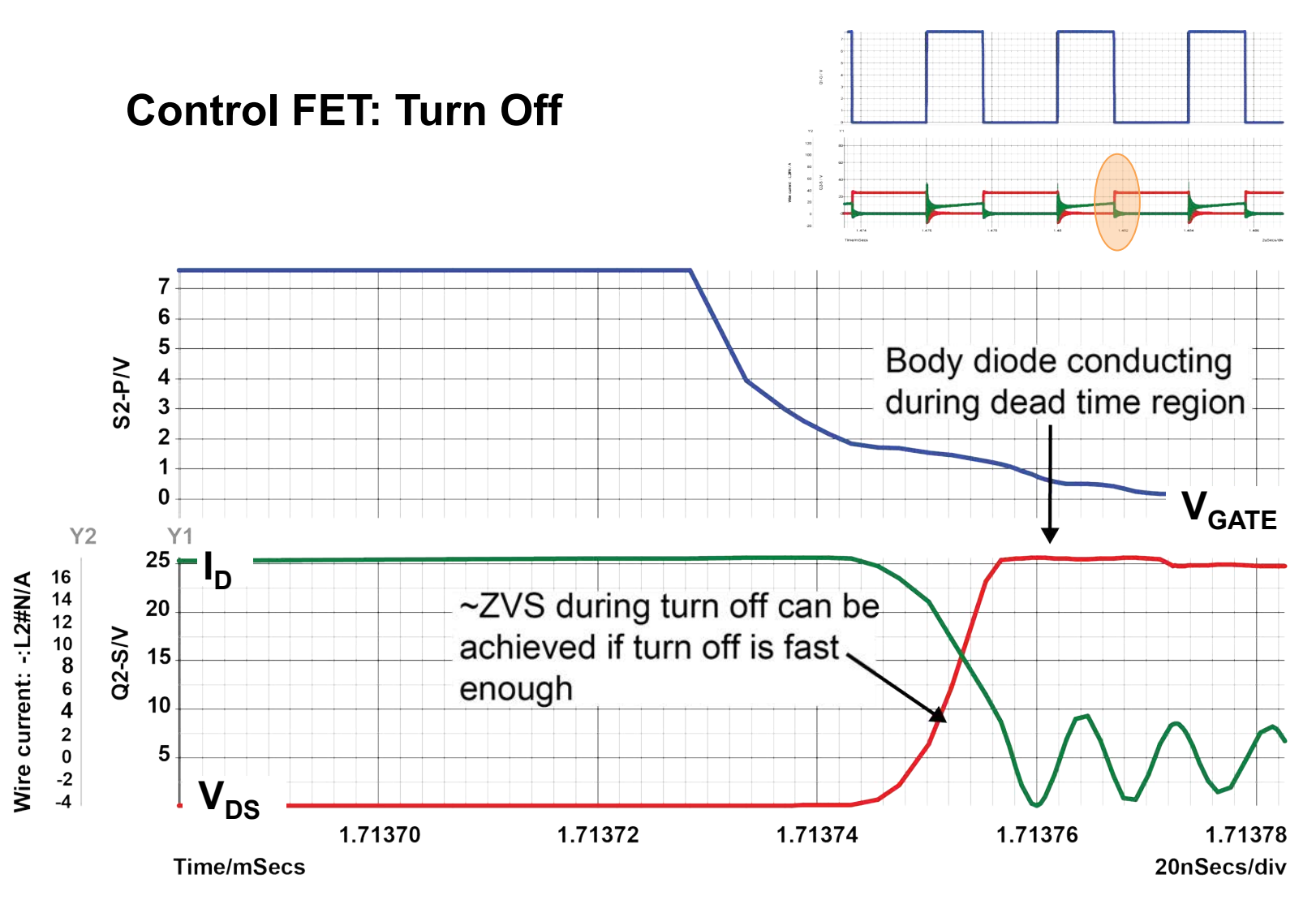

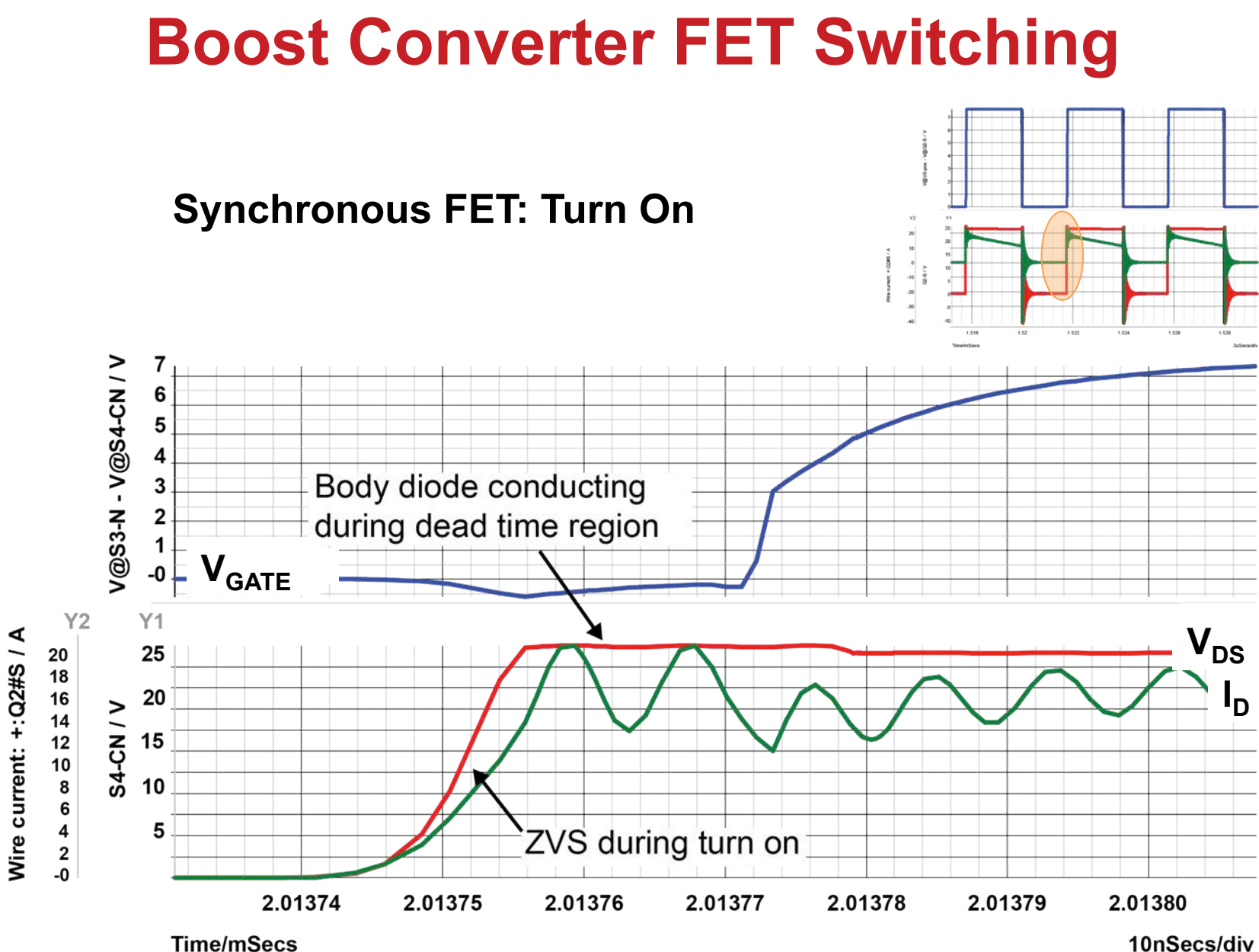

## **Boost Converter FET Switching**

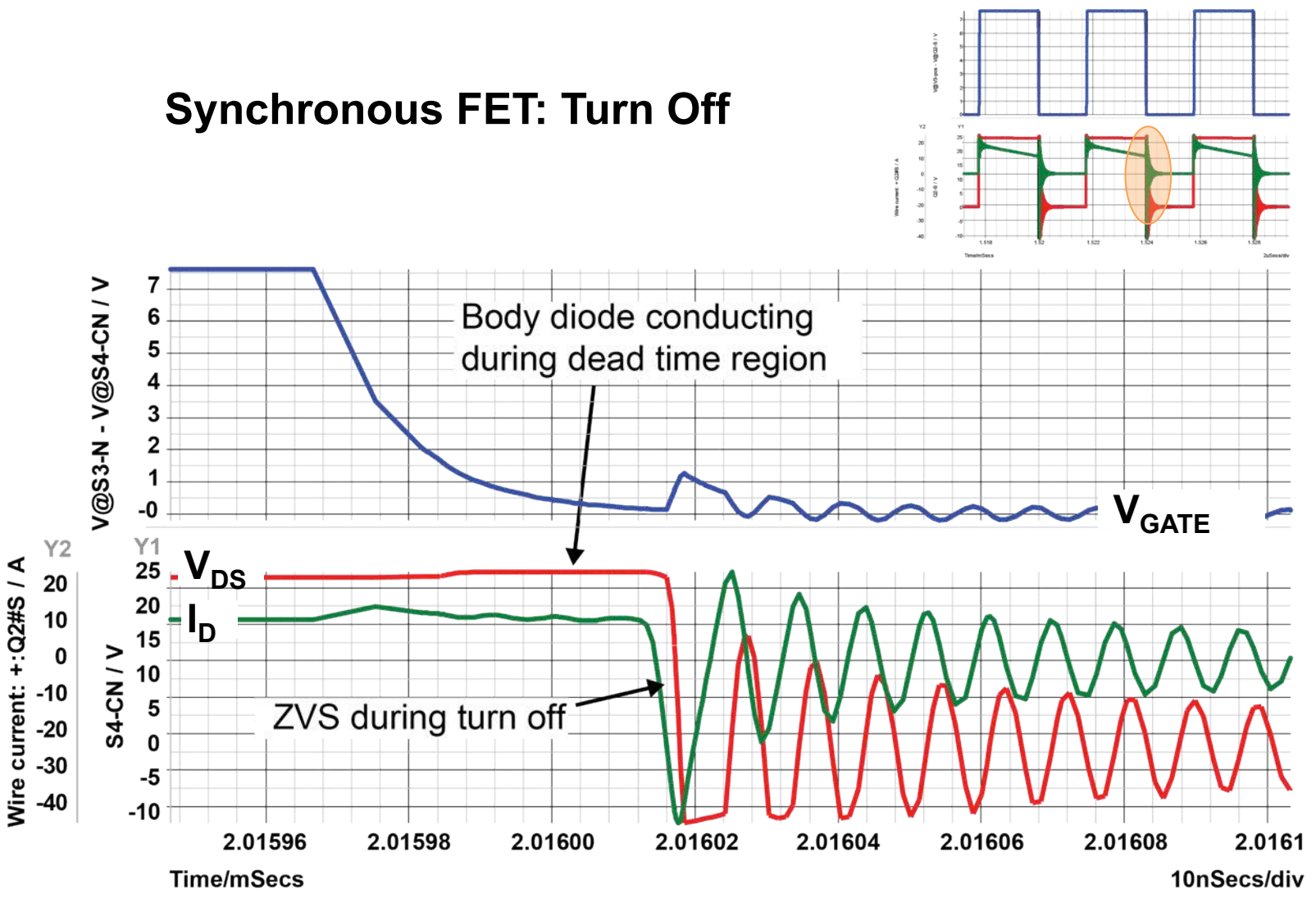

# **Input/Output RMS Ripple Current**

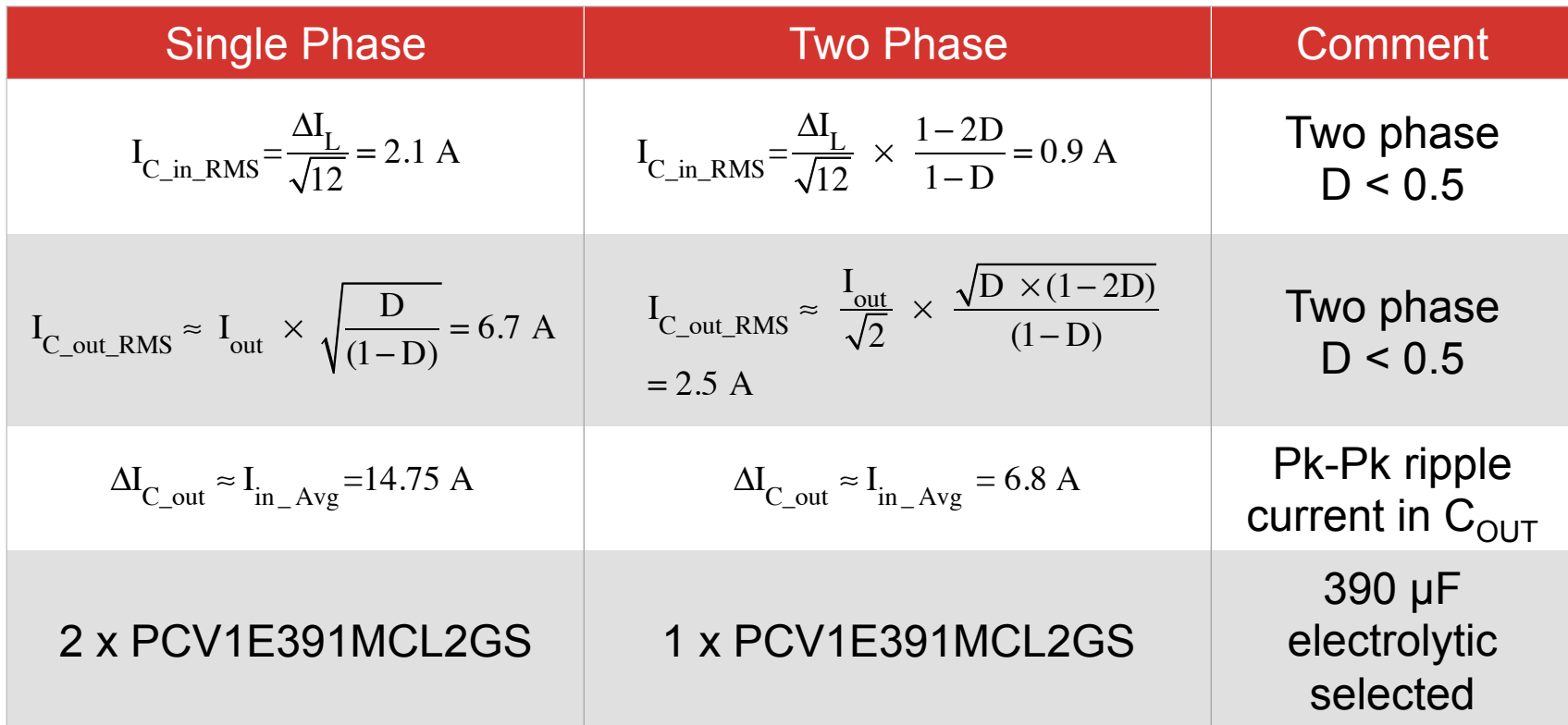

## **Output Ripple Voltage Calculations**

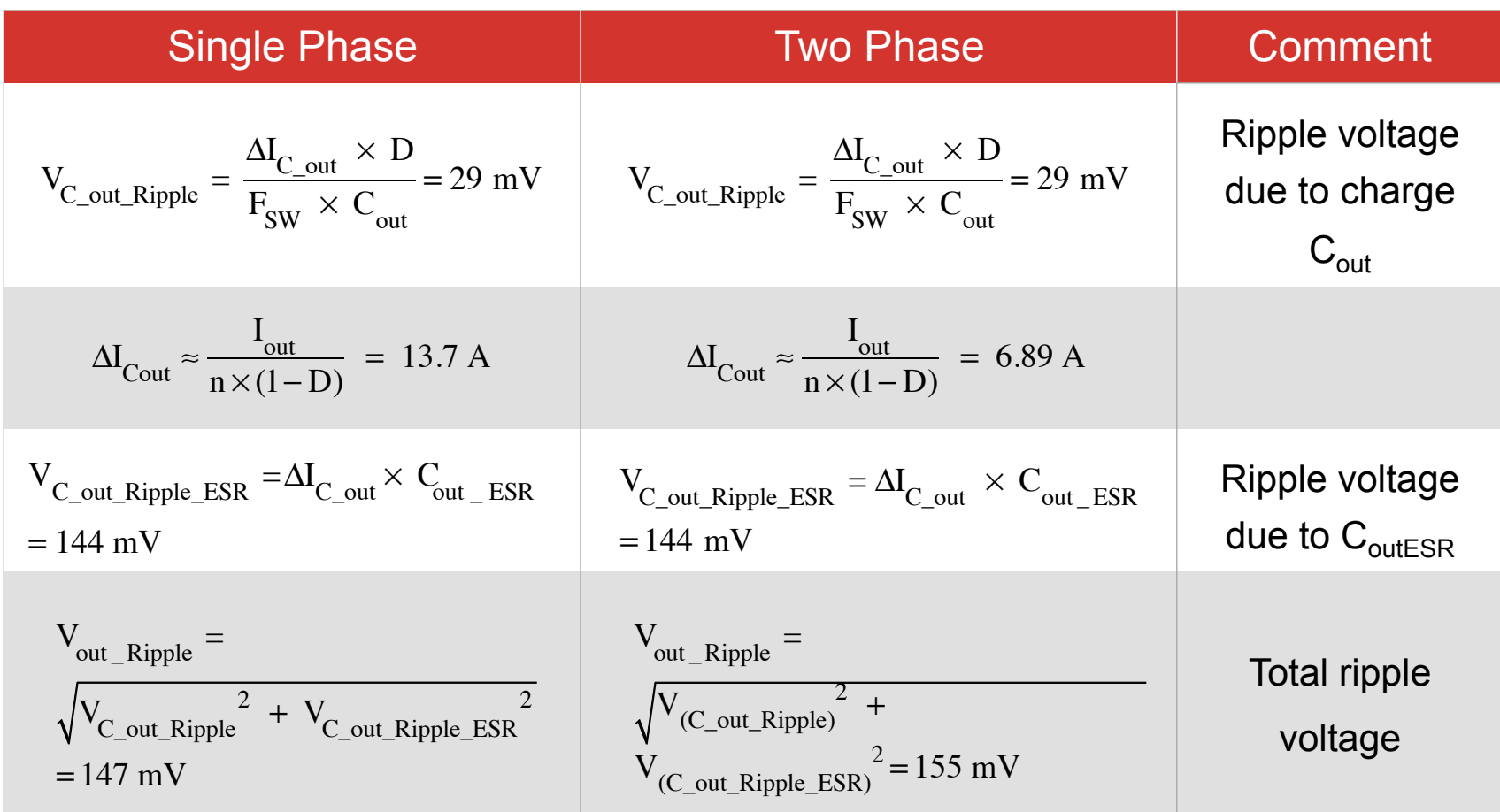

## **Cin RMS Ripple Current Rating Multiphase Boost**

- Comparison of ripple current cancelation
- Boost convertor 1, 2, 3 and 4 phase approach
- Using a  $\Delta I_1$  of 1 A peak to peak

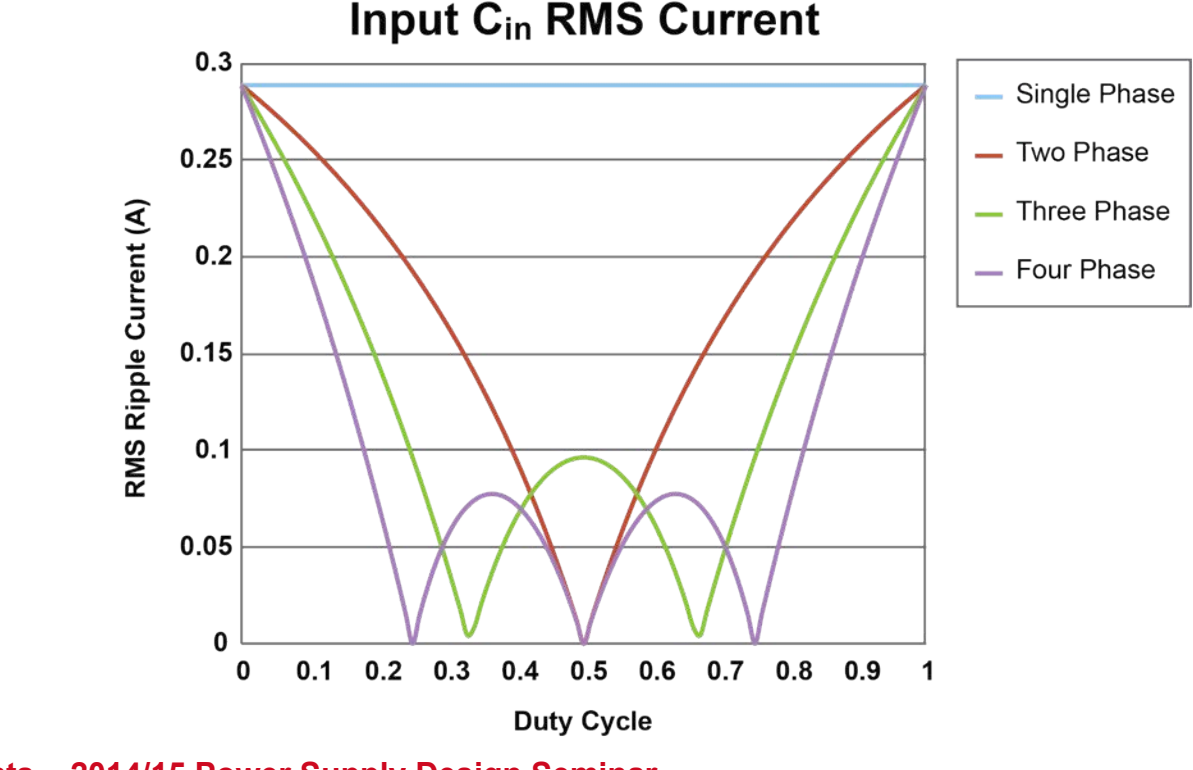

## **C<sub>out</sub> RMS Ripple Current Rating Multiphase Boost**

- Approximation
- Output ripple current cancelation for a boost convertor
- $\cdot$  I<sub>out</sub> of 1 A using a 1, 2, 3 and 4 phase approach

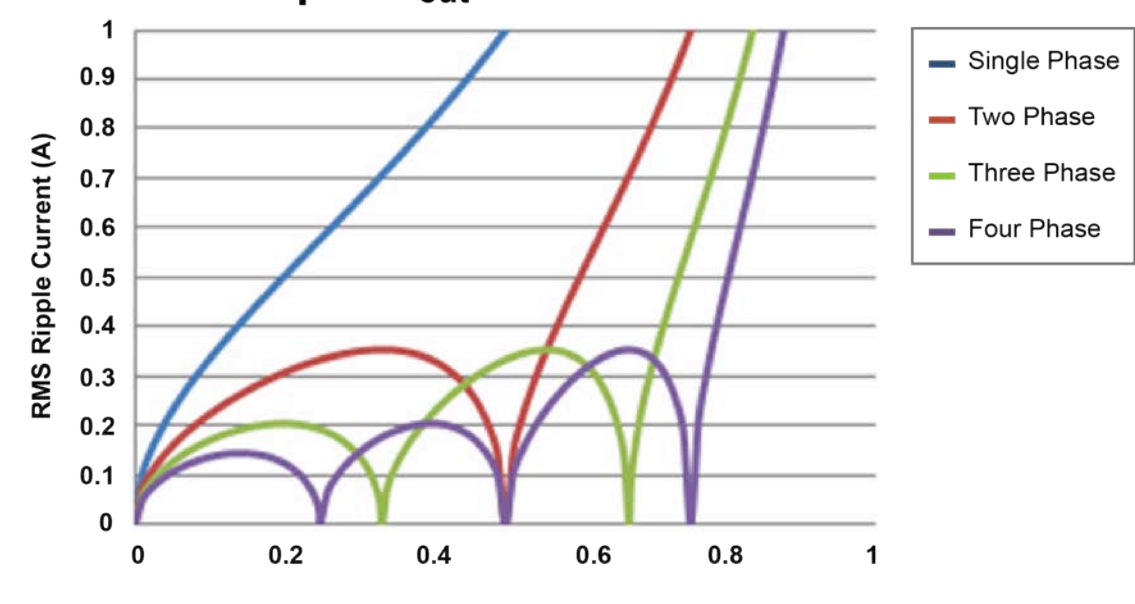

**Ouput Cout RMS Current** 

**Duty Cycle** 

# **Cin RMS Ripple Current**

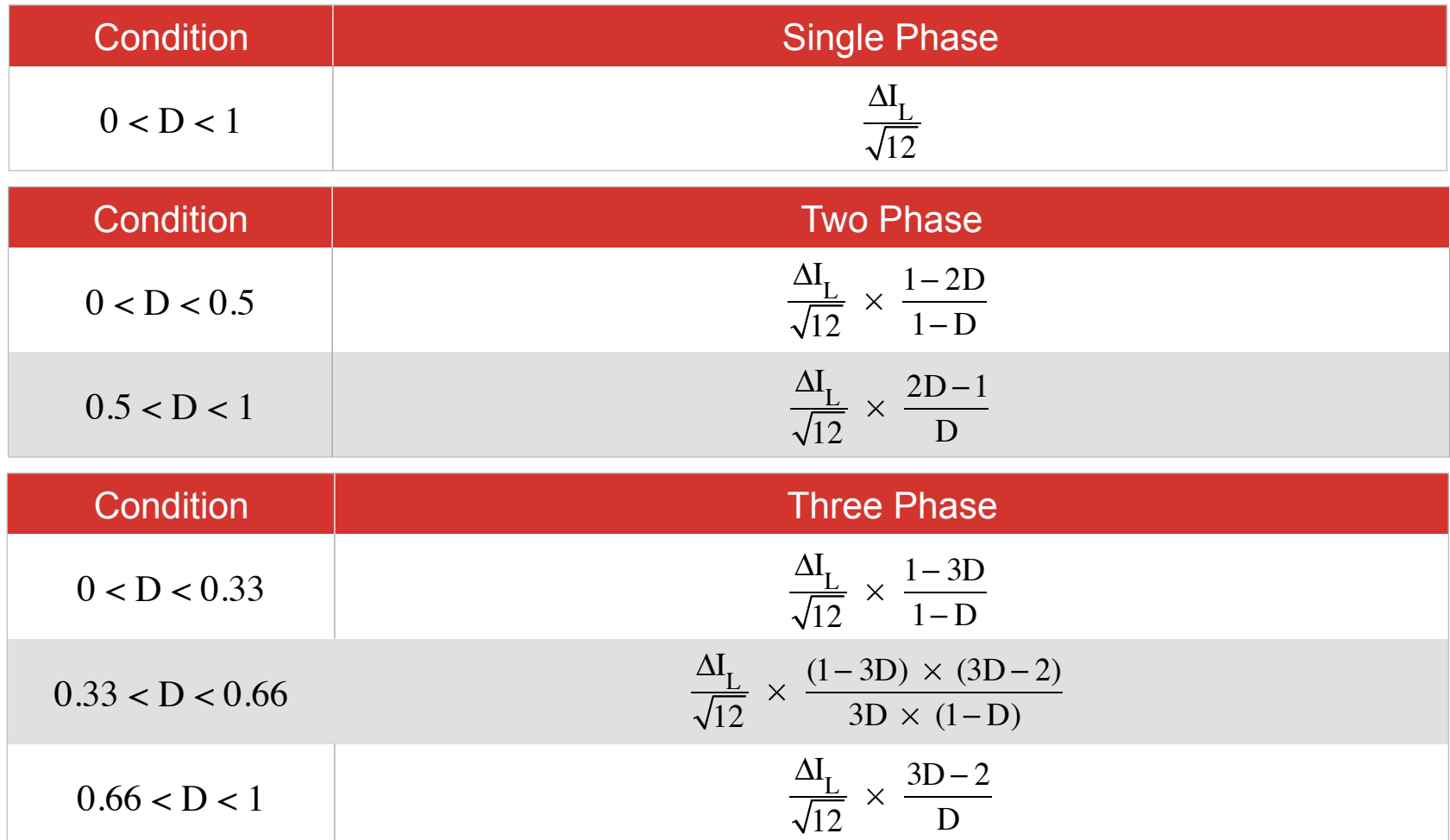

# **Cin RMS Ripple Current**

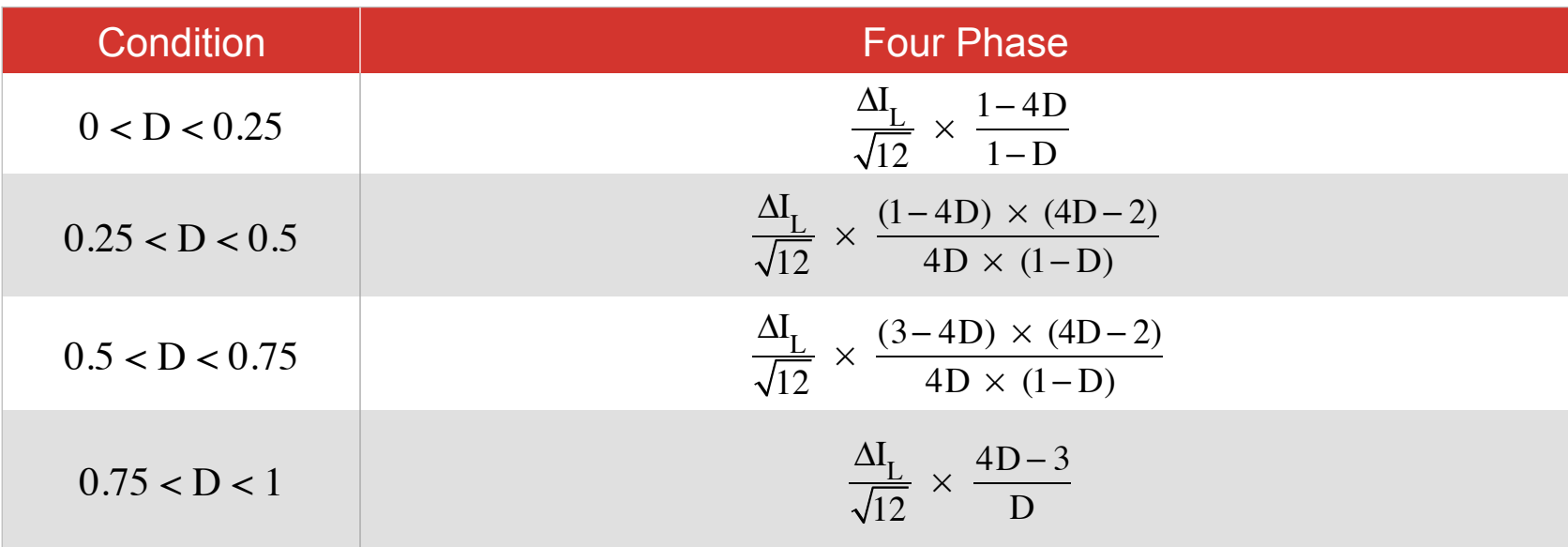

# $C_{out}$  RMS Ripple Current\*

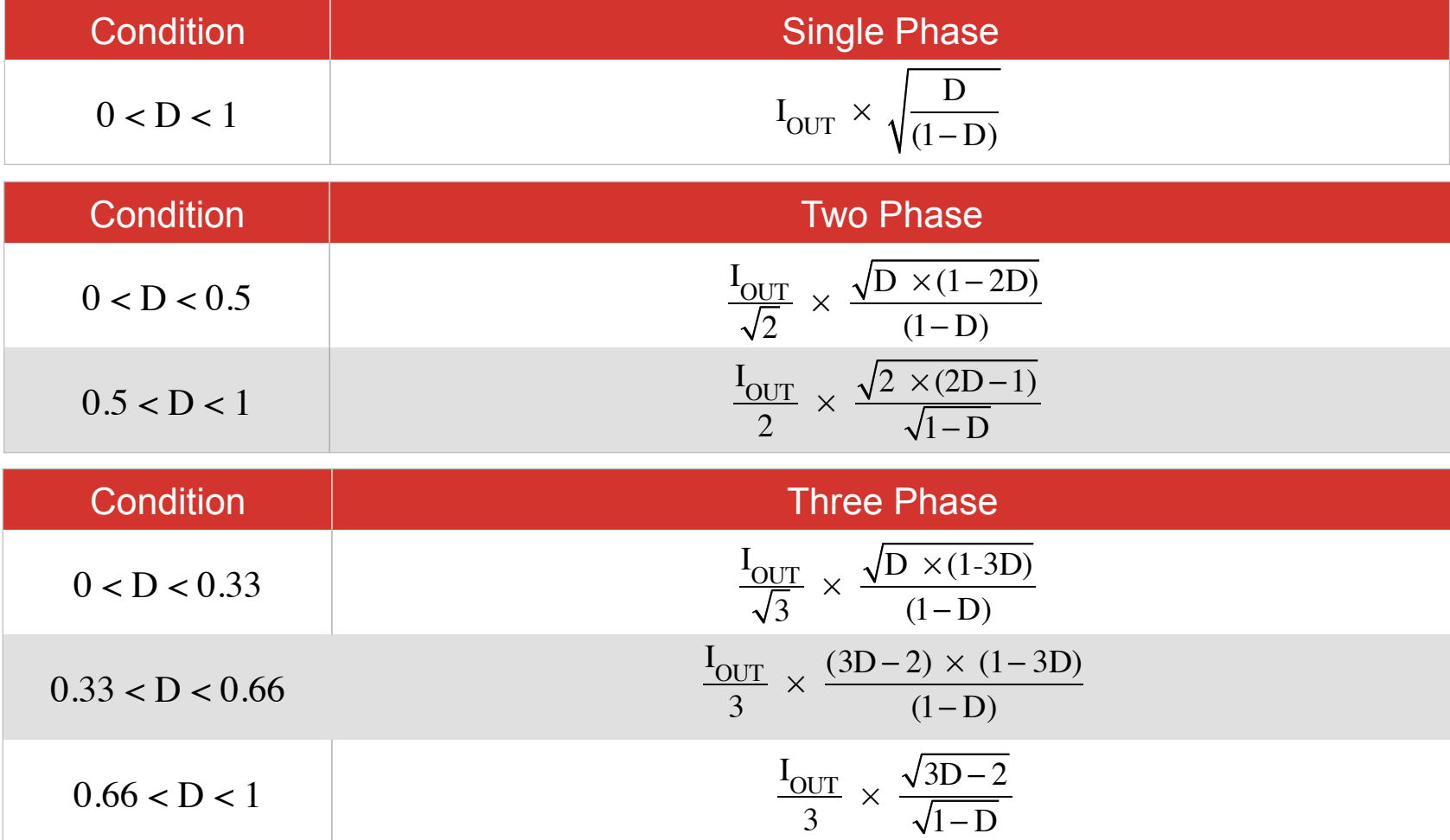

\*Approximations

# $C_{out}$  RMS Ripple Current\*

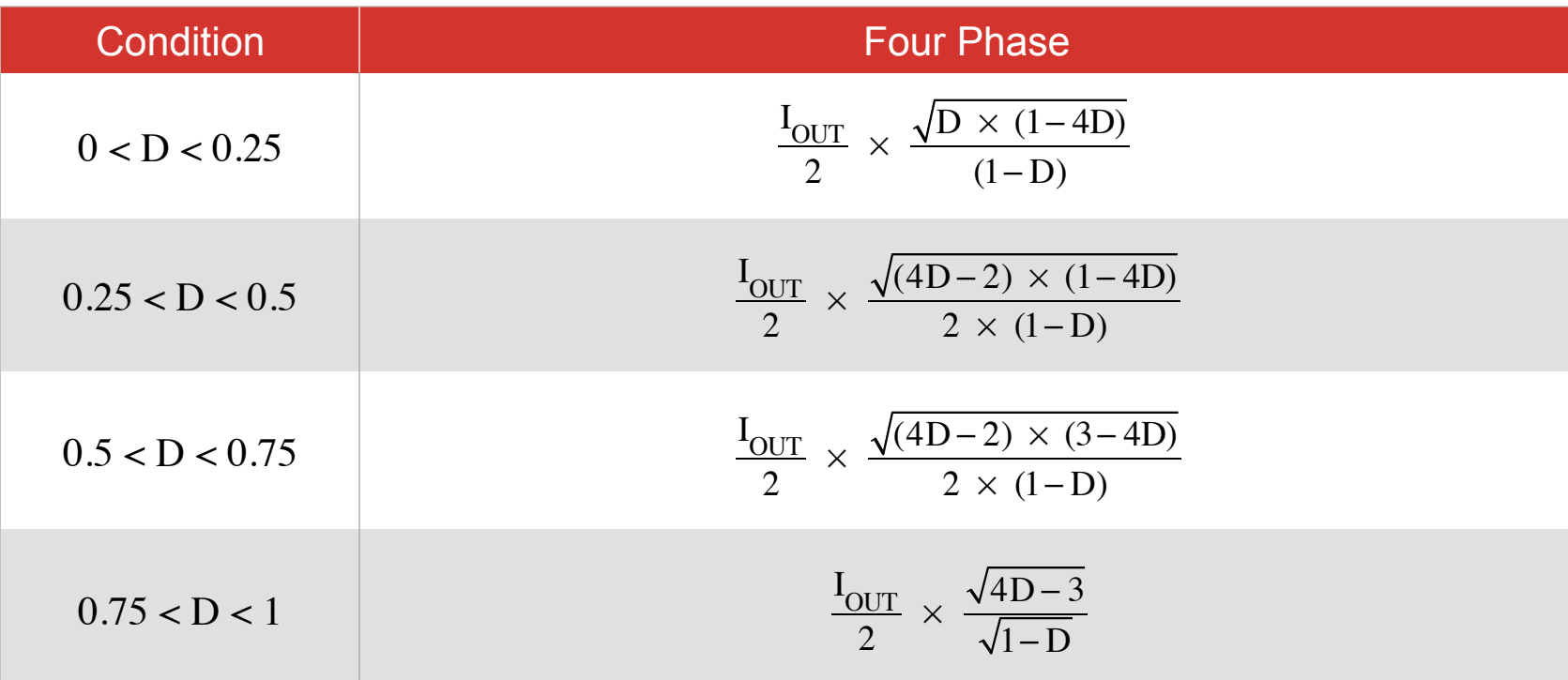

\*Approximations

# **Loop Stability of a Current Mode Boost**

- Current mode control modifies the complex conjugate double pole to two separate poles
	- The inductor pole pushes to a higher frequency
- Typically use current mode control (LM5122)
- Right Half Plane Zero (RHPZ)
	- RHPZ causes sudden decrease in the 1-D period due to control loop increasing D for sudden load step
	- Adds additional phase drop of negative  $90^\circ$  phase shift
- Cross over frequency below RHPZ frequency to avoid additional phase shift
- For current mode control, duty cycles approaching 0.5 and beyond require modification to the current sense to avoid subharmonic oscillation

## **Loop Stability of a Dual Phase Current Mode Boost**

- Adjustments to accommodate an interleaved configuration
- Divide down the output capacitor by number of phases
	- $-C_{\text{out}}$  becomes 195 µF from 390 µF
- Multiply the output capacitor ESR by number of phases ESR
	- ESR becomes 40 mΩ, from 20 mΩ
- Multiply  $R_{out}$  by number of phases
	- R<sub>out</sub> becomes 6 Ω from 3 Ω
	- All other elements stay the same

### **Current Mode Boost Power Stage**

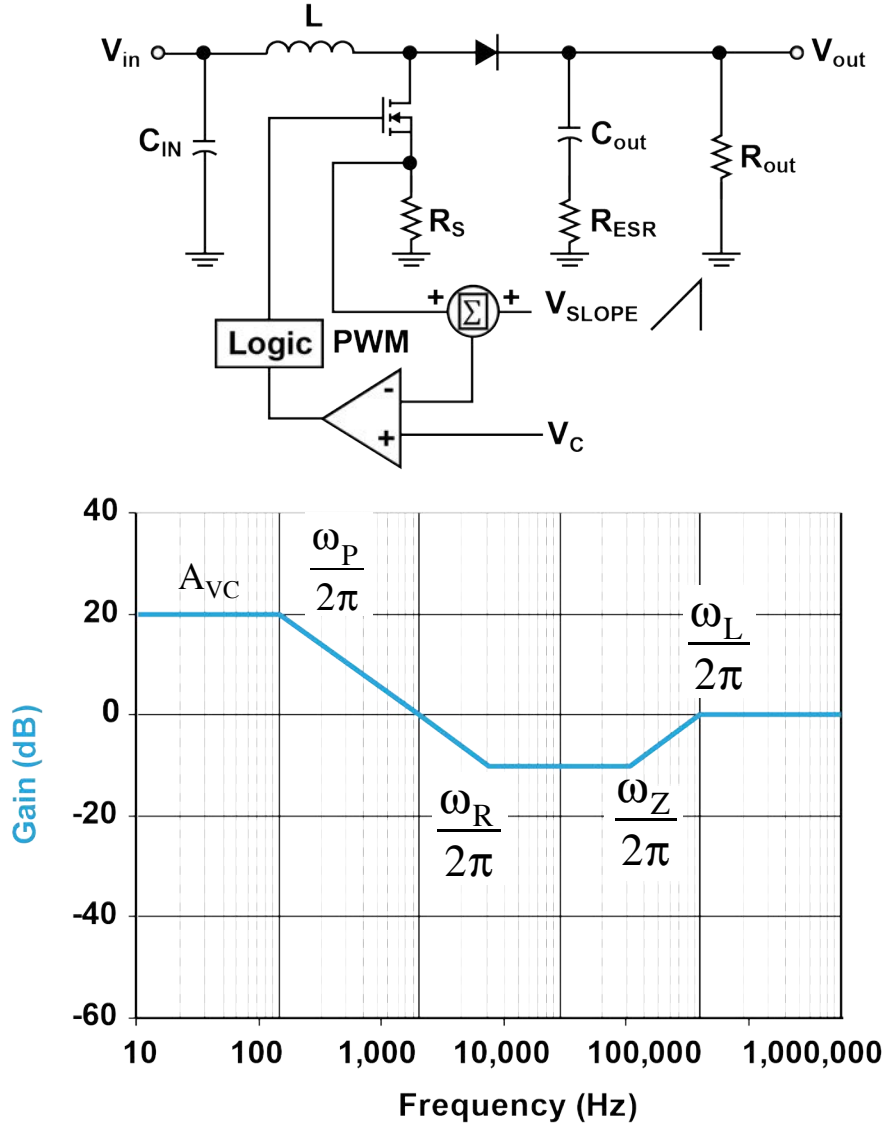

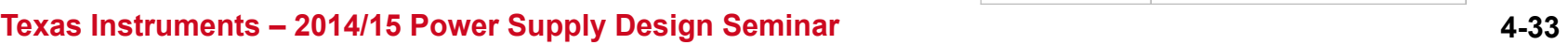

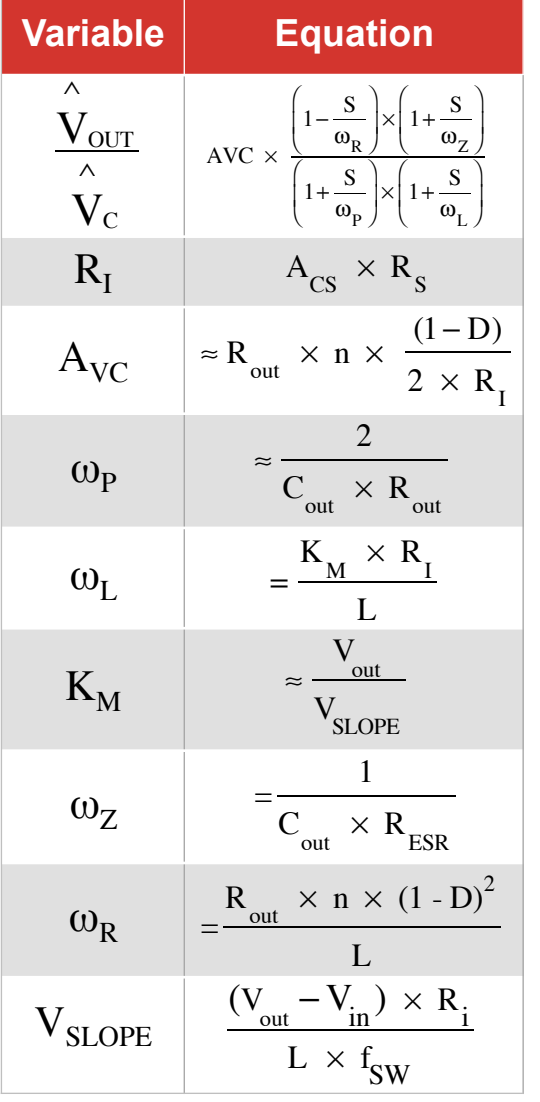

### **Type II Error Amplifier**

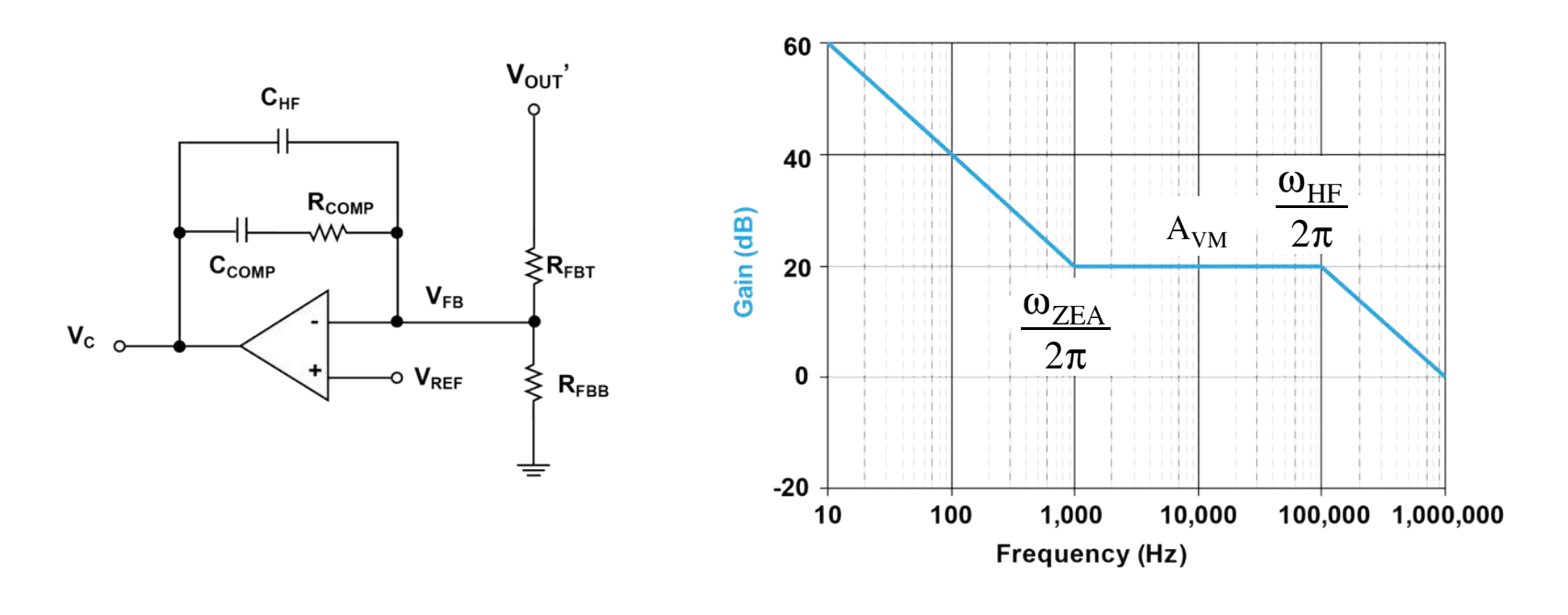

$$
\frac{\omega_{\text{ZEA}}}{2\pi} = \frac{\omega_{\text{C}}}{2\pi \times 10}
$$

$$
\frac{\omega_{\rm HF}}{2\pi} = \frac{\omega_{\rm R}}{2\pi}
$$

# **Type II Error Amplifier**

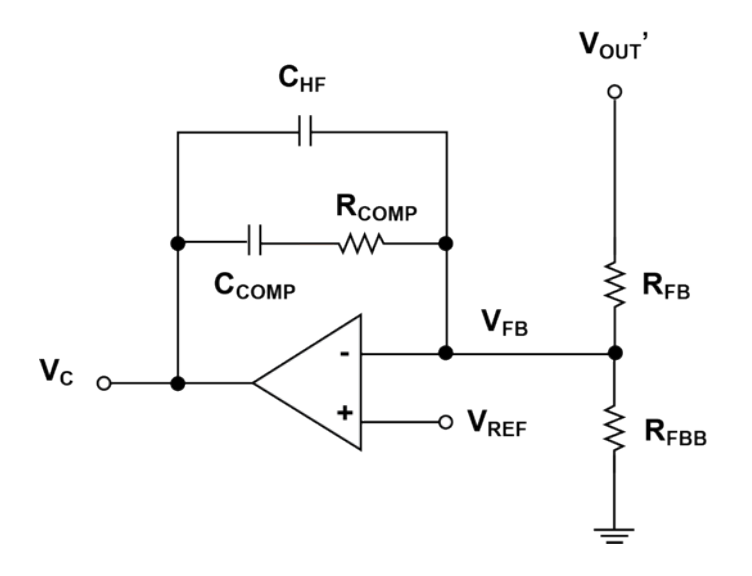

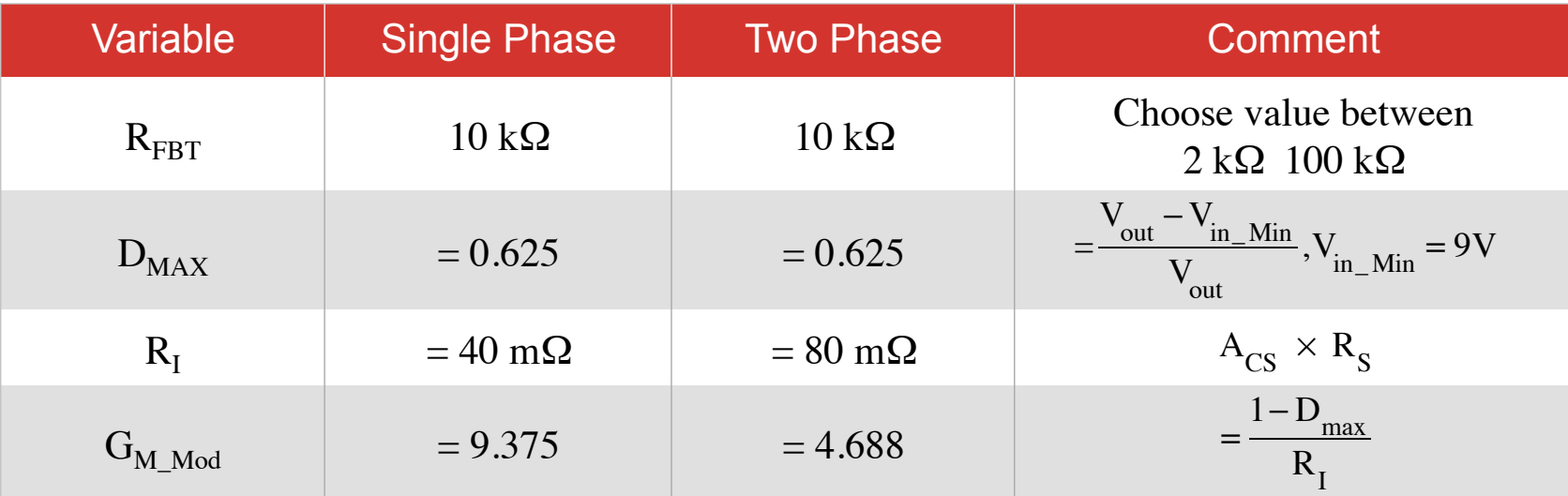

## **Boost Compensation Approach**

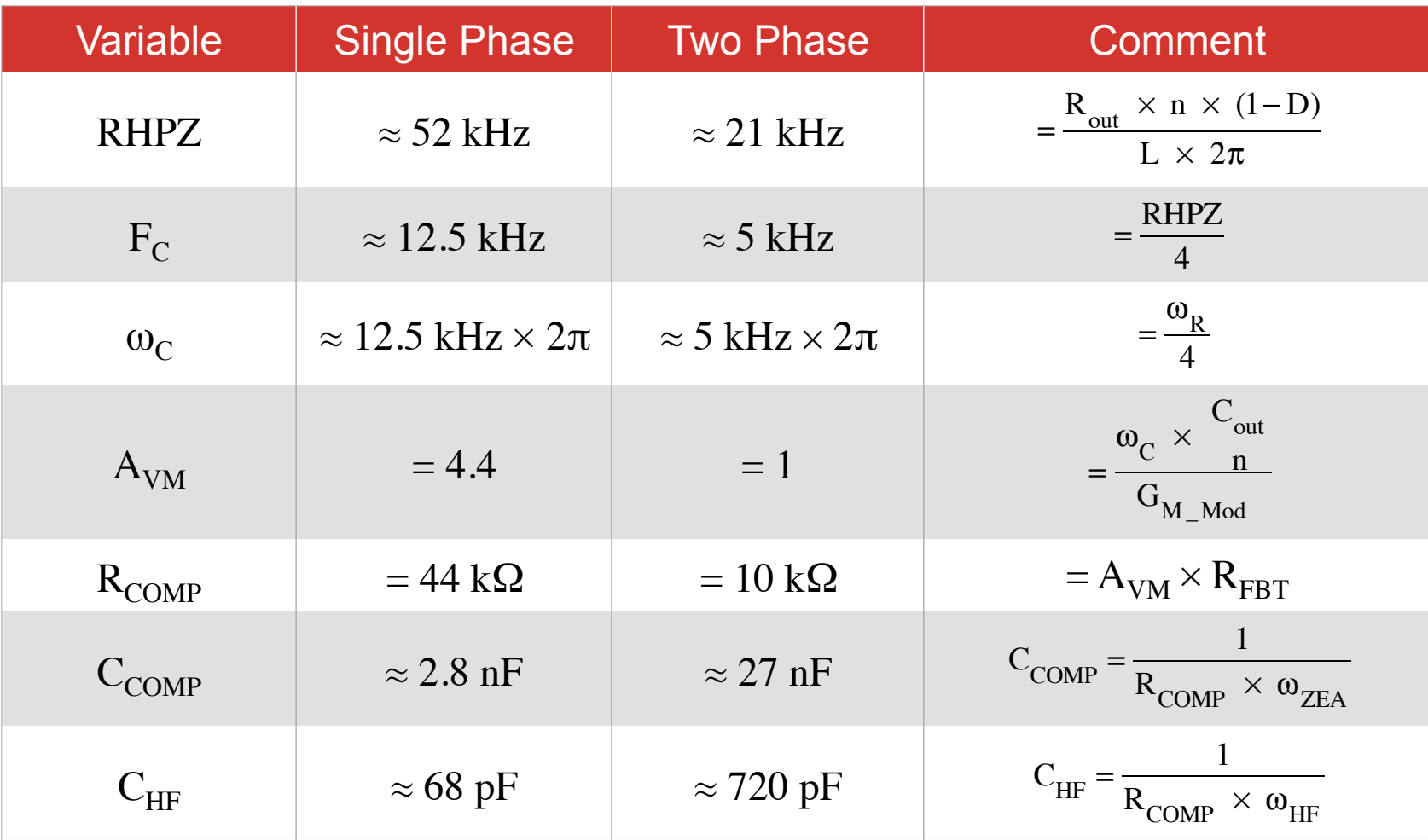

## **Asymptotic**

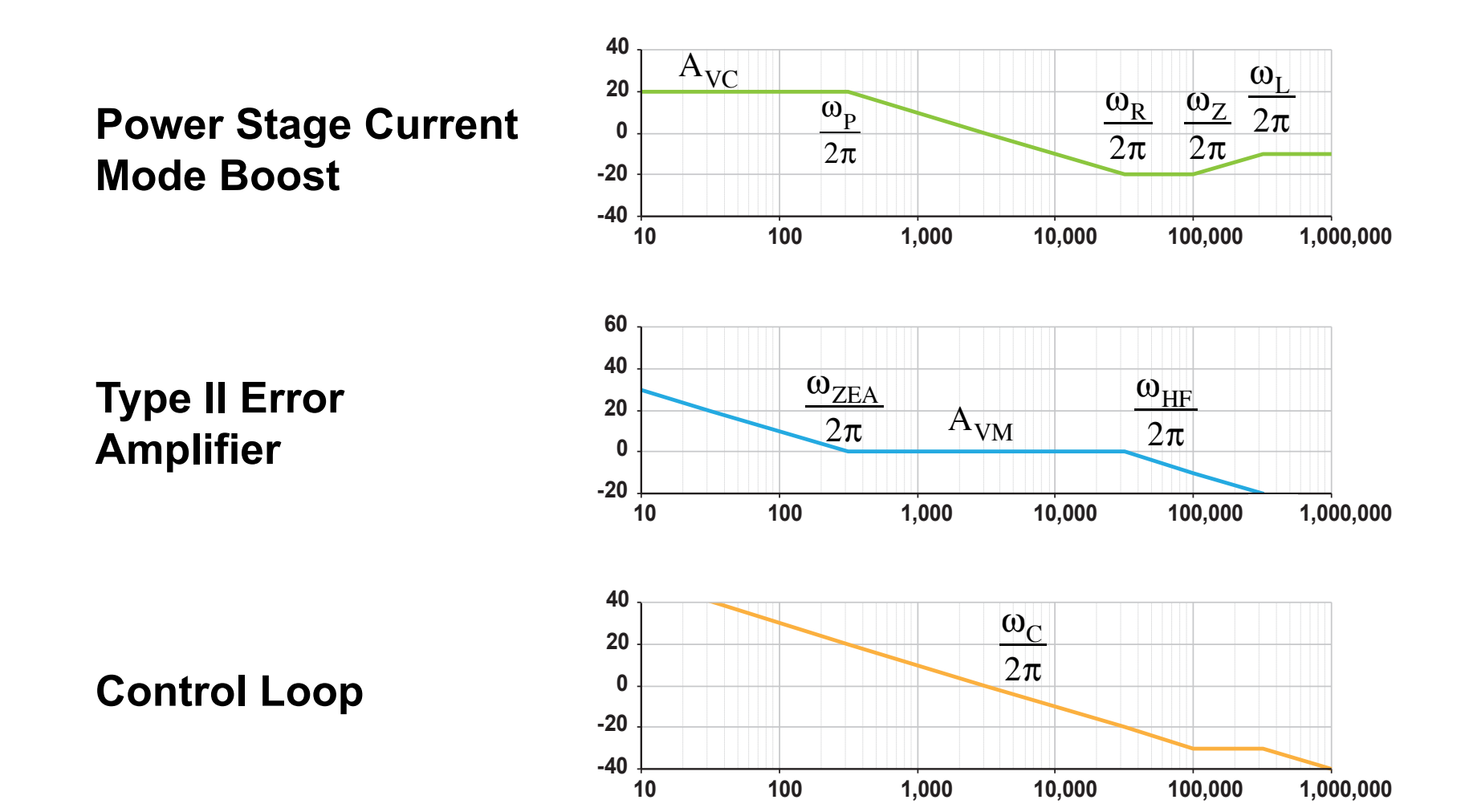

## **Compensation Results Single Phase**

#### **Simulation results**

• A crossover frequency of ~13 k and a PM of ~50 degrees

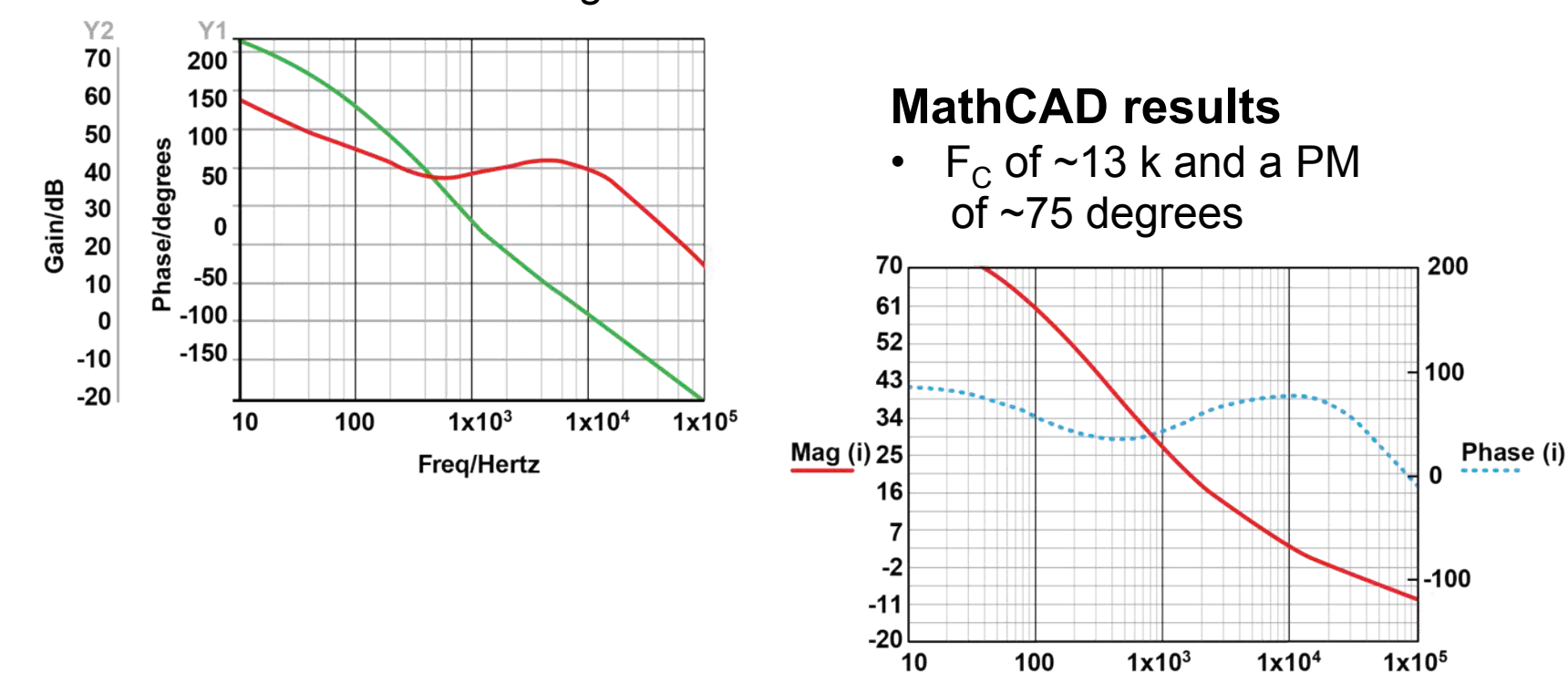

 $f(i)$ 

## **Dual Phase Compensation Results**

#### **Simulation results (Simplis)**

• Shows an  $F_C$  of ~5 kHz and a PM of ~56 degrees

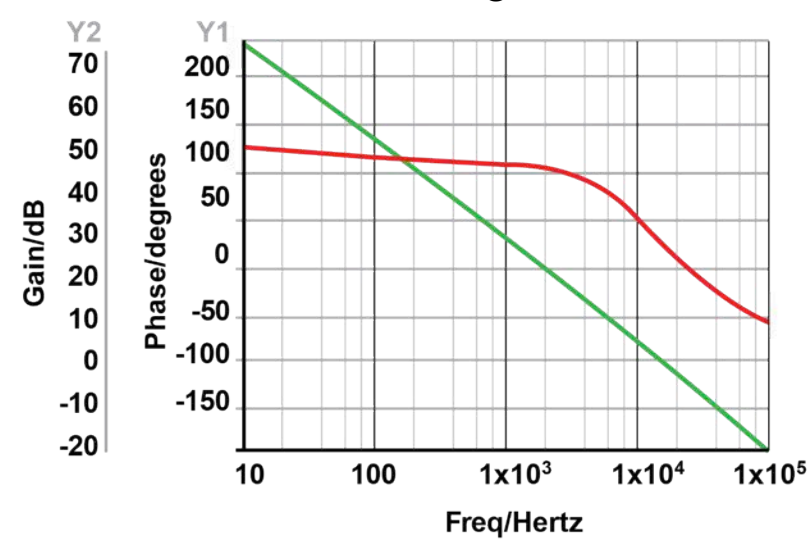

#### **Mathcad results**

• Mathcad result correlate well to simulation showing an Fc of ~5 kHz and a PM of ~60 degrees

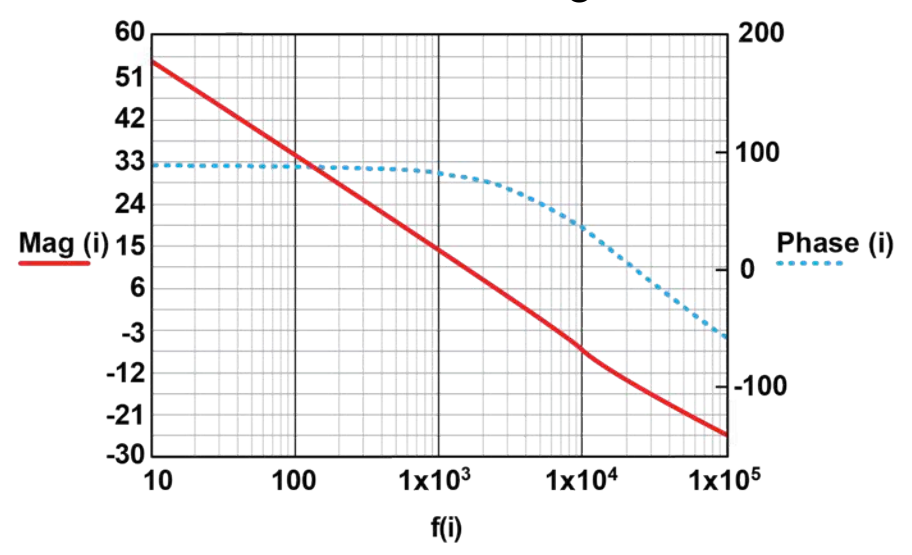

## **Summary of Results**

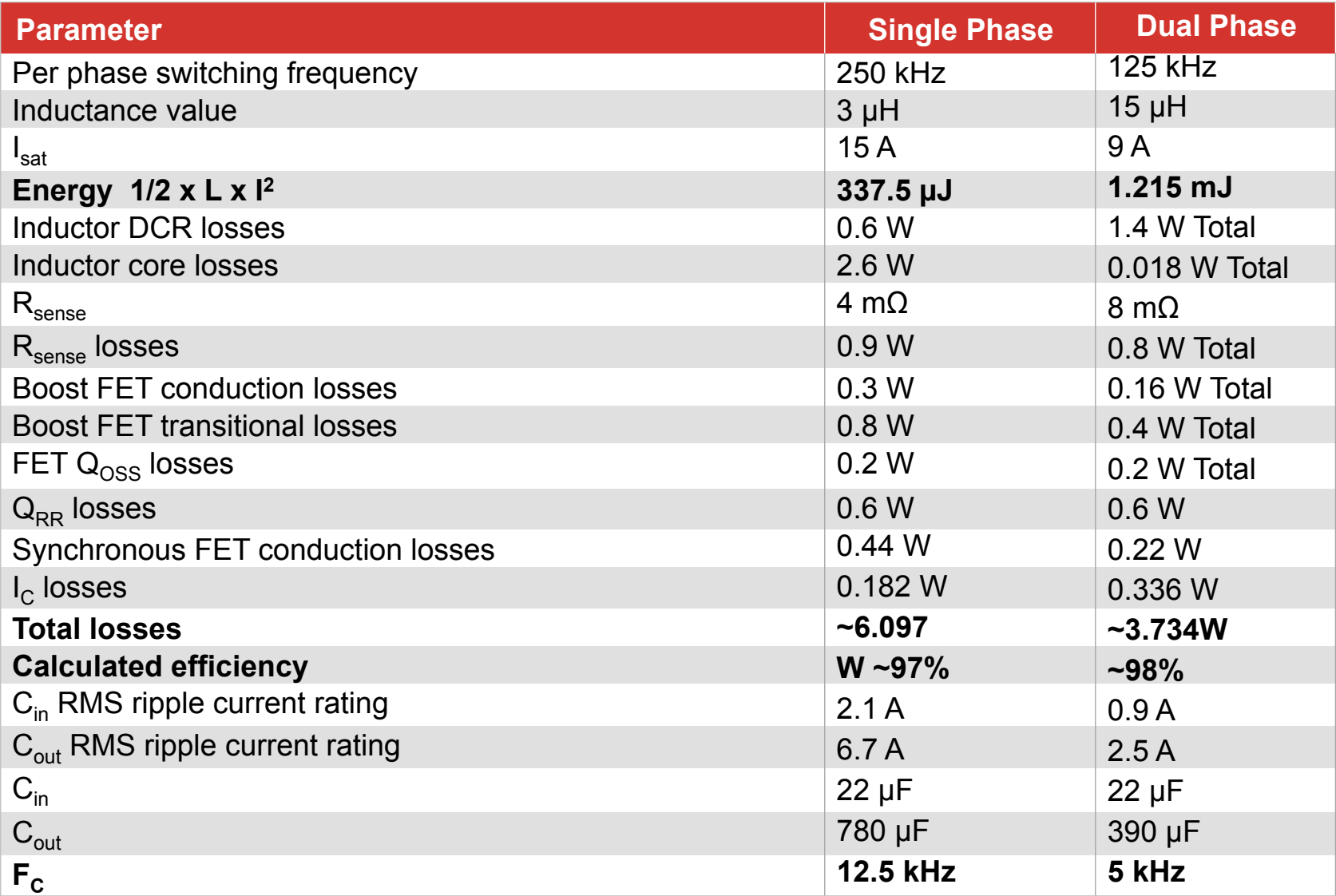

## **Summary of Results**

#### **Component Count Comparison**

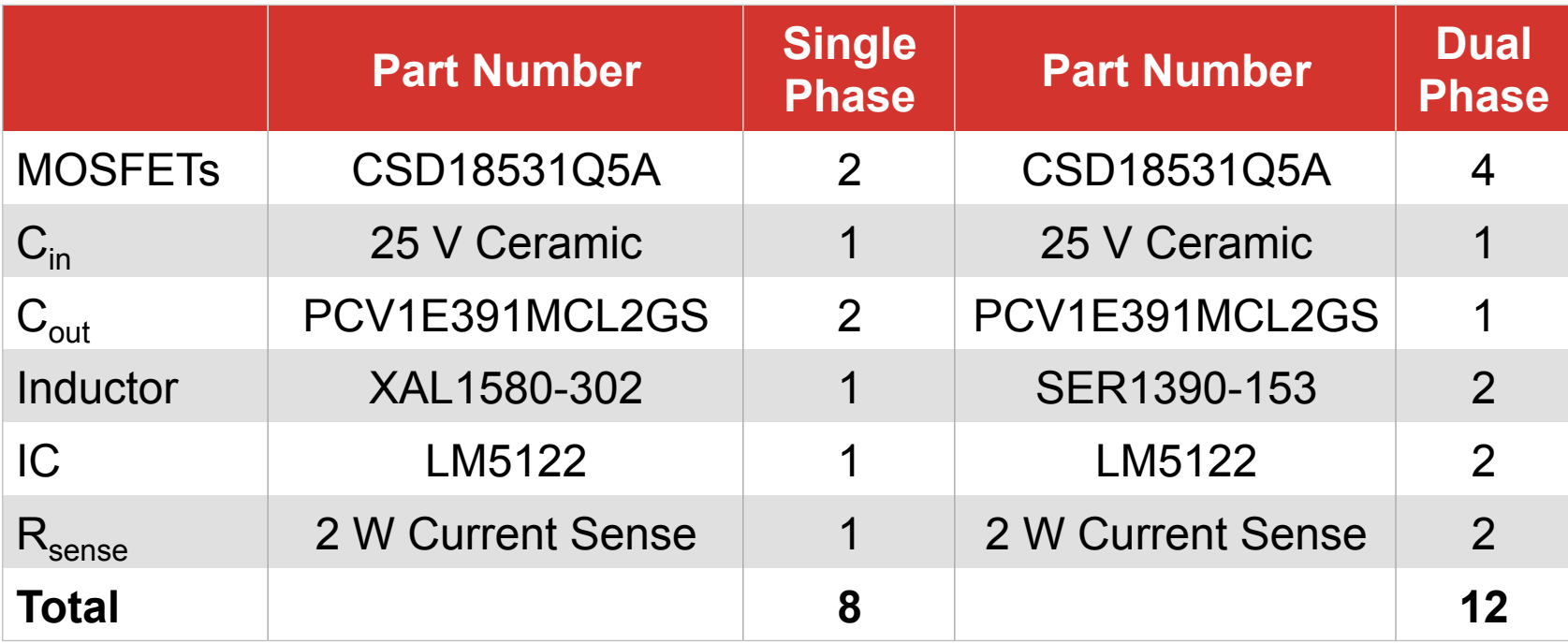

## **Bench Test Results: Single Phase (PMP9385)**

#### **Efficiency and Thermals Comparison**

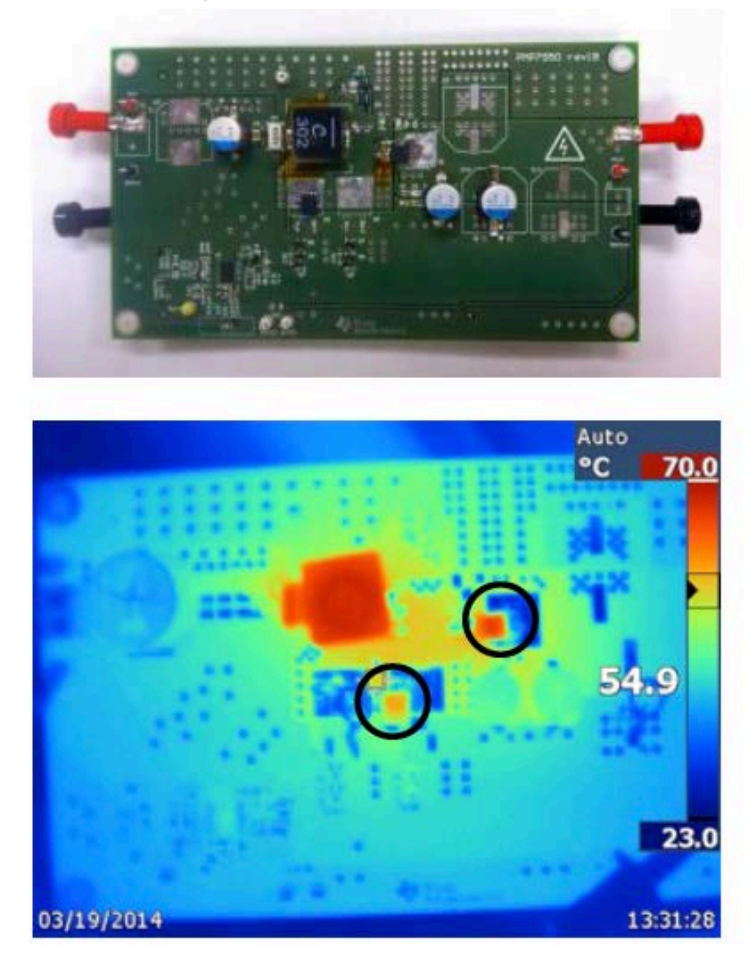

**Texas Instruments – 2014/15 Power Supply Design Seminar <b>ACC ACC ACC ACC ACC 4-42 4-42** 

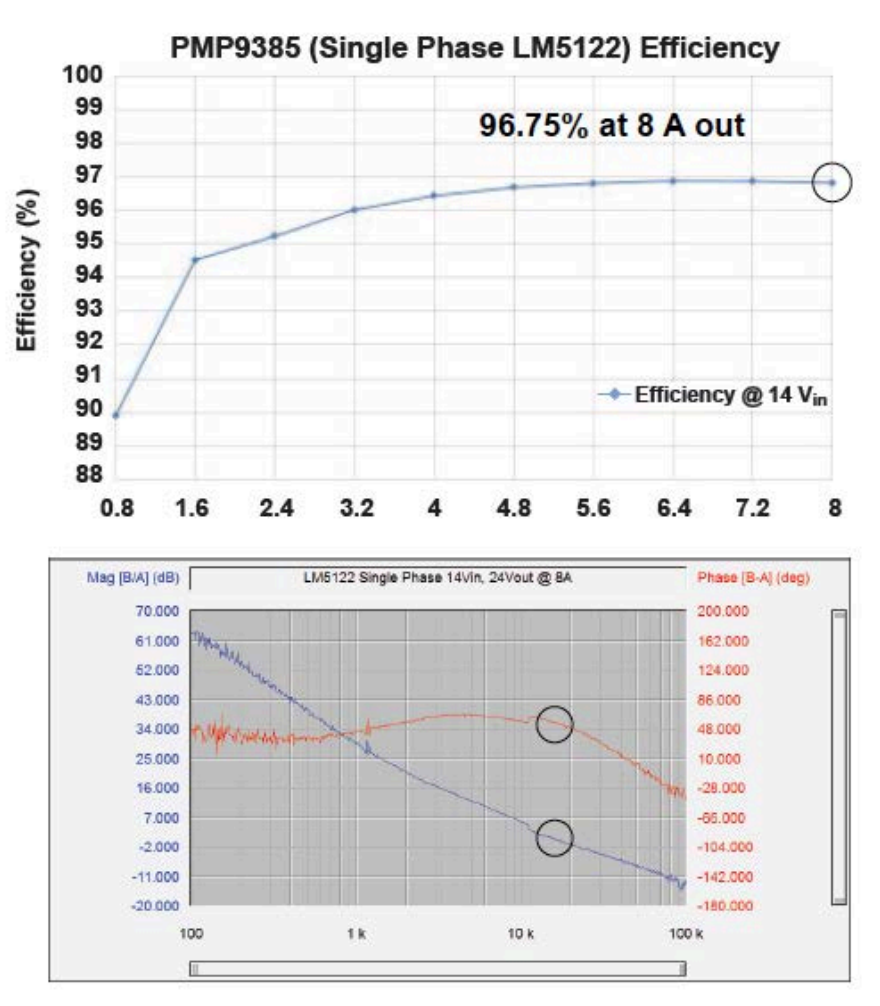

 $F_C$  ~15 kHz; PM ~50°

## **Bench Test Results: Dual Phase (PMP9386)**

#### **Efficiency and Thermals Comparison**

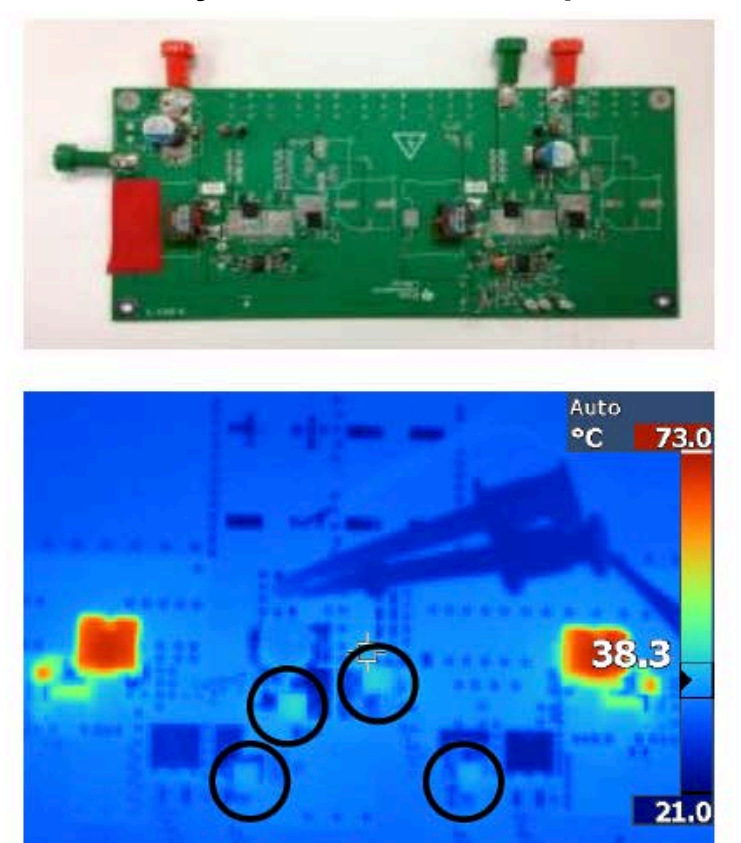

03/21/2014 15:19:25

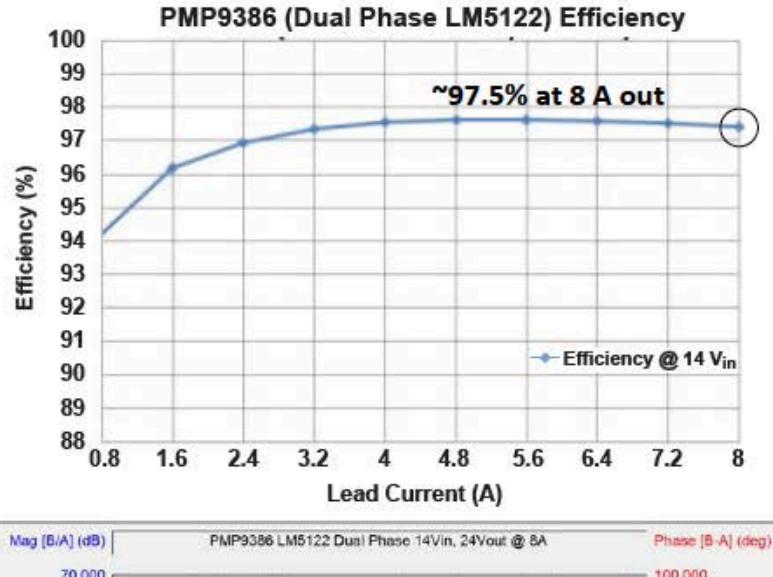

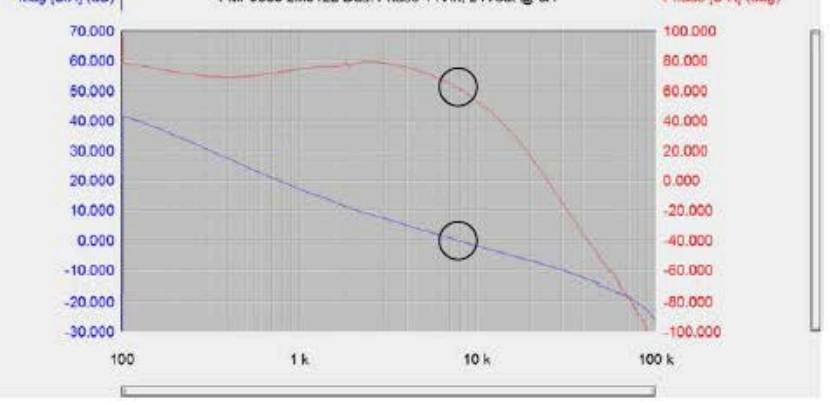

# **Conclusion**

- Using equations and step-by-step approach provided herein enables designer to adjust design for optimizing efficiency or size
- Both size, cost and performance can be modified by using multiphase boost approach
- Thermal performance improved using two phase approach
	- Thermal stress on FETs significantly reduced with multiphase approach
- For single phase boost
	- Increasing switching frequency in an attempt to reduce size will result in exceeding FET thermal limits
- For two phase boost
	- Increasing switching frequency is feasible without thermal stress on FETs
	- Significant reduction in size can be further gained

#### Internet

TI Semiconductor Product Information Center Home Page support.ti.com

TI E2E™ Community Home Page e2e.ti.com

#### Product Information Centers

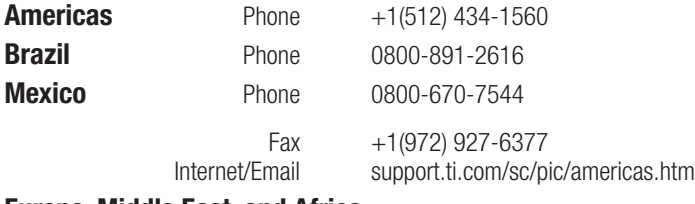

#### Europe, Middle East, and Africa

#### Phone

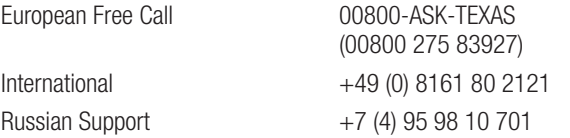

Note: The European Free Call (Toll Free) number is not active in all countries. If you have technical difficulty calling the free call number, please use the international number above.

Fax  $+(49)(0) 8161 80 2045$ Internet www.ti.com/asktexas Direct Email asktexas@ti.com

#### Japan

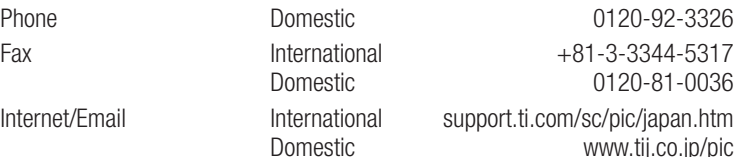

#### Asia

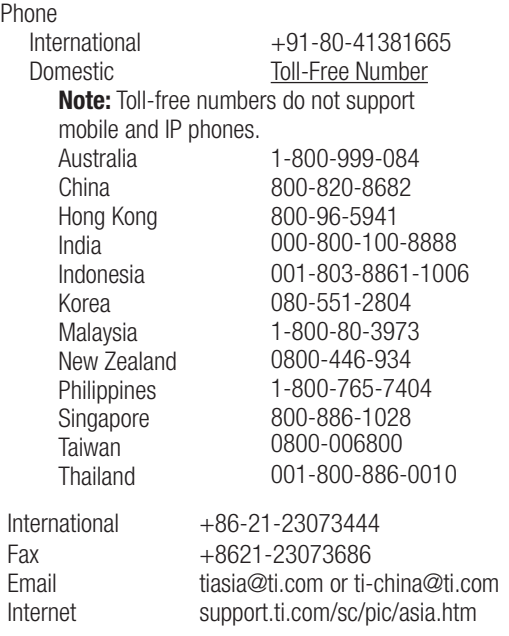

**Important Notice:** The products and services of Texas Instruments Incorporated and its subsidiaries described herein are sold subject to TI's standard terms and conditions of sale. Customers are advised to obtain the most current and complete information about TI products and services before placing orders. TI assumes no liability for applications assistance, customer's applications or product designs, software performance, or infringement of patents. The publication of information regarding any other company's products or services does not constitute TI's approval, warranty or endorsement thereof.

B090714

The platform bar and E2E are trademarks of Texas Instruments. All other trademarks are the property of their respective owners. **SLUP324 SLUP324** 

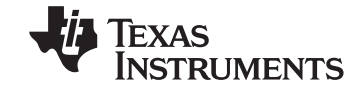

#### **IMPORTANT NOTICE**

Texas Instruments Incorporated and its subsidiaries (TI) reserve the right to make corrections, enhancements, improvements and other changes to its semiconductor products and services per JESD46, latest issue, and to discontinue any product or service per JESD48, latest issue. Buyers should obtain the latest relevant information before placing orders and should verify that such information is current and complete. All semiconductor products (also referred to herein as "components") are sold subject to TI's terms and conditions of sale supplied at the time of order acknowledgment.

TI warrants performance of its components to the specifications applicable at the time of sale, in accordance with the warranty in TI's terms and conditions of sale of semiconductor products. Testing and other quality control techniques are used to the extent TI deems necessary to support this warranty. Except where mandated by applicable law, testing of all parameters of each component is not necessarily performed.

TI assumes no liability for applications assistance or the design of Buyers' products. Buyers are responsible for their products and applications using TI components. To minimize the risks associated with Buyers' products and applications, Buyers should provide adequate design and operating safeguards.

TI does not warrant or represent that any license, either express or implied, is granted under any patent right, copyright, mask work right, or other intellectual property right relating to any combination, machine, or process in which TI components or services are used. Information published by TI regarding third-party products or services does not constitute a license to use such products or services or a warranty or endorsement thereof. Use of such information may require a license from a third party under the patents or other intellectual property of the third party, or a license from TI under the patents or other intellectual property of TI.

Reproduction of significant portions of TI information in TI data books or data sheets is permissible only if reproduction is without alteration and is accompanied by all associated warranties, conditions, limitations, and notices. TI is not responsible or liable for such altered documentation. Information of third parties may be subject to additional restrictions.

Resale of TI components or services with statements different from or beyond the parameters stated by TI for that component or service voids all express and any implied warranties for the associated TI component or service and is an unfair and deceptive business practice. TI is not responsible or liable for any such statements.

Buyer acknowledges and agrees that it is solely responsible for compliance with all legal, regulatory and safety-related requirements concerning its products, and any use of TI components in its applications, notwithstanding any applications-related information or support that may be provided by TI. Buyer represents and agrees that it has all the necessary expertise to create and implement safeguards which anticipate dangerous consequences of failures, monitor failures and their consequences, lessen the likelihood of failures that might cause harm and take appropriate remedial actions. Buyer will fully indemnify TI and its representatives against any damages arising out of the use of any TI components in safety-critical applications.

In some cases, TI components may be promoted specifically to facilitate safety-related applications. With such components, TI's goal is to help enable customers to design and create their own end-product solutions that meet applicable functional safety standards and requirements. Nonetheless, such components are subject to these terms.

No TI components are authorized for use in FDA Class III (or similar life-critical medical equipment) unless authorized officers of the parties have executed a special agreement specifically governing such use.

Only those TI components which TI has specifically designated as military grade or "enhanced plastic" are designed and intended for use in military/aerospace applications or environments. Buyer acknowledges and agrees that any military or aerospace use of TI components which have *not* been so designated is solely at the Buyer's risk, and that Buyer is solely responsible for compliance with all legal and regulatory requirements in connection with such use.

TI has specifically designated certain components as meeting ISO/TS16949 requirements, mainly for automotive use. In any case of use of non-designated products, TI will not be responsible for any failure to meet ISO/TS16949.

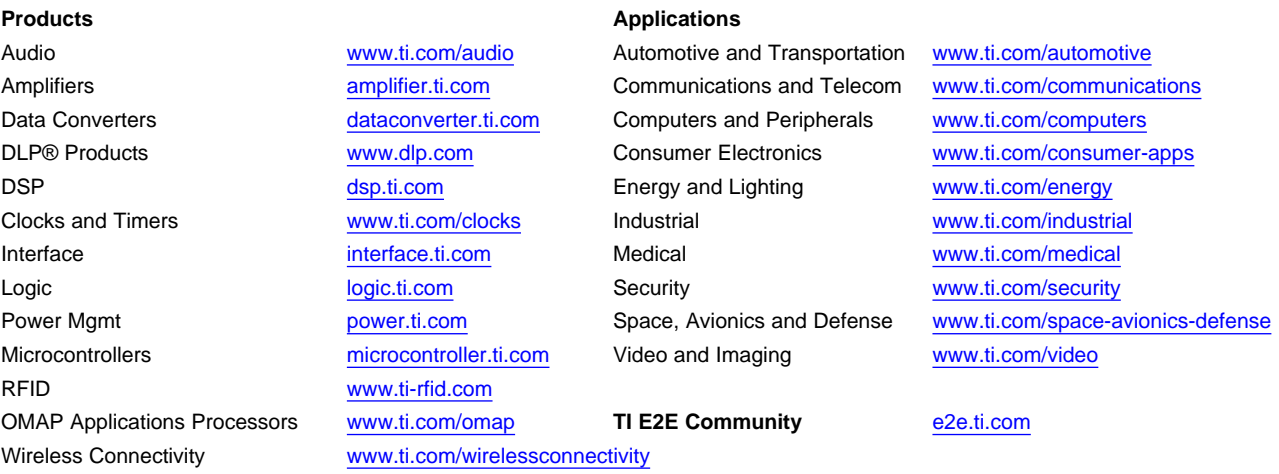

Mailing Address: Texas Instruments, Post Office Box 655303, Dallas, Texas 75265 Copyright © 2015, Texas Instruments Incorporated